**Lučan, Marina**

#### **Undergraduate thesis / Završni rad**

**2018**

*Degree Grantor / Ustanova koja je dodijelila akademski / stručni stupanj:* **University of Zagreb, Faculty of Graphic Arts / Sveučilište u Zagrebu, Grafički fakultet**

*Permanent link / Trajna poveznica:* <https://urn.nsk.hr/urn:nbn:hr:216:212081>

*Rights / Prava:* [In copyright](http://rightsstatements.org/vocab/InC/1.0/) / [Zaštićeno autorskim pravom.](http://rightsstatements.org/vocab/InC/1.0/)

*Download date / Datum preuzimanja:* **2024-12-21**

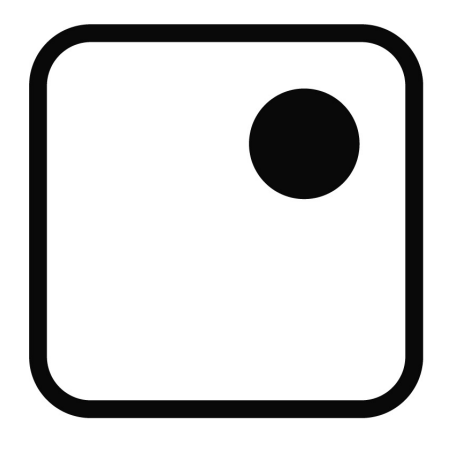

*Repository / Repozitorij:*

[Faculty of Graphic Arts Repository](https://repozitorij.grf.unizg.hr)

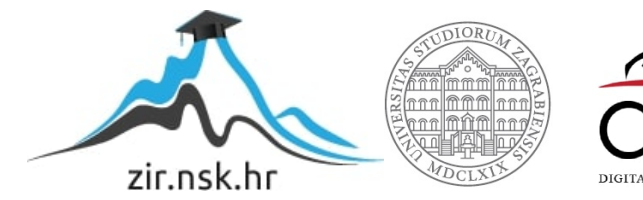

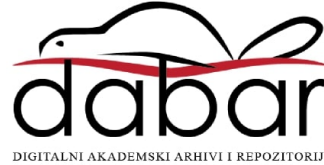

**SVEUČILIŠTE U ZAGREBU GRAFIČKI FAKULTET ZAGREB**

# **ZAVRŠNI RAD**

Marina Lučan

## **SVEUČILIŠTE U ZAGREBU GRAFIČKI FAKULTET ZAGREB**

Smjer: Dizajn grafičkog proizvoda

# **ZAVRŠNI RAD**

## **DIZAJN MOBILNE IGRICE**

Mentor: Student:

izv. prof. dr. sc. Lidija Mandić Marina Lučan

Zagreb, 2018.

### **SAŽETAK**

Cilj ovog završnog rada je prikazati i provesti cijeli proces koji je potreban kako bi izradili dizajn za mobilnu igru. Cijeli dizajn od kreiranja glavnog lika igre, platformi po kojima se lik kreče, pozadine, fonta, izrada loga, ikone za ulazak u igru i nadalje sve do završnog procesa bit će prikazan i objašnjen te će se mobilna igra moći igrati na pametnom telefonu. Koristit će se programski alati kao što su Adobe Photoshop CS 5, Adobe Illustator CS 6 te Fontographer 5.2.

**KLJUČNE RIJEČI:** Pametni telefoni, povijest, igra, dizajn, izrada

### SADRŽAJ

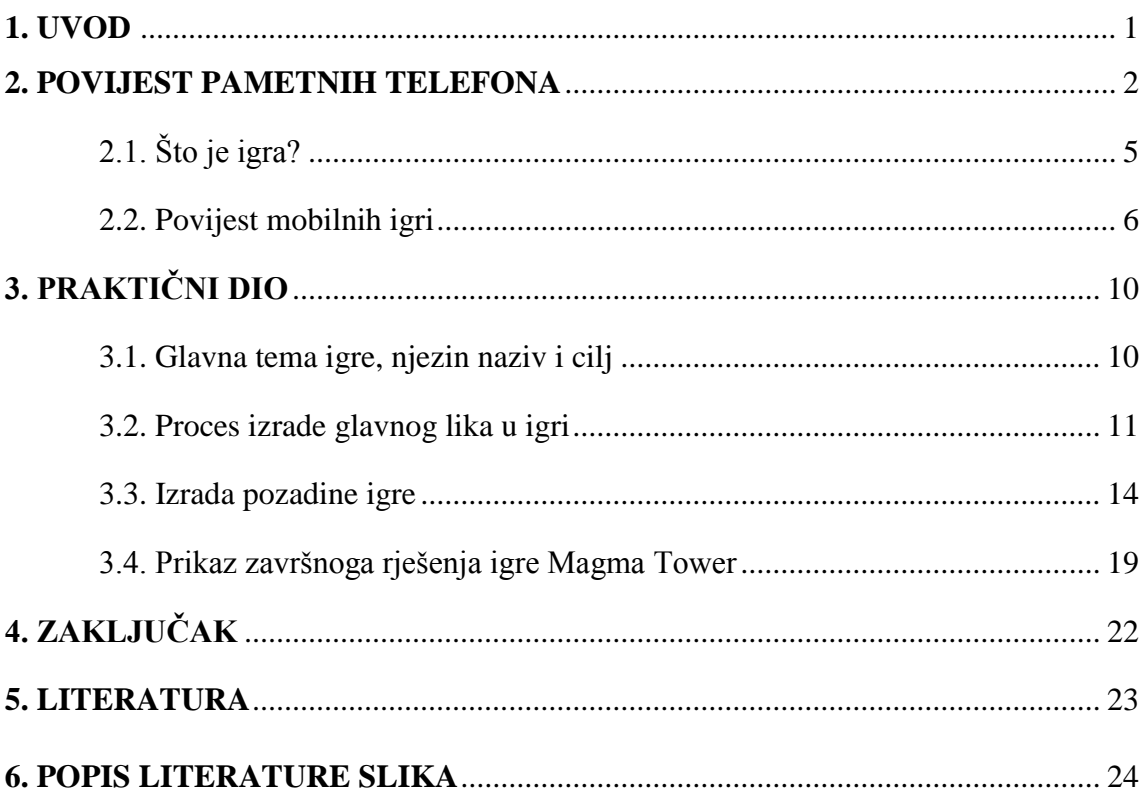

#### **1. UVOD**

Želja za komunikacijom stara je koliko i sam čovjek. Čak i životinje imaju svoj sustav komunikacije gdje su poznati načini dozivanja mladunčadi, upozoravanja na opasnost. Prije pojave jezika ljudi su međusobno komunicirali klesanjem poruka u kamen ili zidove pećina. Nakon pojave jezika ljudi su komunicirali širenjem riječi, sve do pojave "pošte". Smatra se da su prvi oblici organizirane poštanske službe pojavljuju u Egiptu oko 2000. godine prije Krista.

No u današnje vrijeme postoje pametni telefoni preko kojih se može komunicirati, slati razne sadržaje, fotografije i razno. Većina današnje mlade populacije već od malih mogu prakticiraju i koriste se pametnih telefonima, čak i starije generacije su prihvatile pametne telefone kao izvor komunikacije.

Početkom razvijanja računala i dolaskom računala u Hrvatsku, nisu svi imali računala kod kuće, imali su ih imućniji ljudi, škole, bolnice i slično. Danas je tehnologija vrlo pristupačna gdje svaka obitelj ima bar jedno računalo, televizor, pametni telefon i razno.

2001. kreirana je računalna igra Icy Tower koja se jako popularizirala među tada mladim generacijama, koja je danas izašla iz trenda pošto se tehnologija i svijet igara jako razvio, izradom ove mobilne igre reinkarnirat će se već zaboravljena igra te dobiti svoj novi izgled i novu priču, a u pozadini probuditi nostalgiju i prisjećanje doba svijeta od prije 17

#### **2. Povijest pametnih telefona**

Niti jedan uređaj nije doživio tako široku i brzu primjenu i uporabu kao mobilni telefon. Adaptacija mobilnih telefona kod mladih globalni je fenomen posljednjih nekoliko godina. Danas je taj uređaj integralni dio svakodnevnog života posebice populacije mladih, te se promeće u glavni oblik elektronske komunikacije. Stoga možemo reći kako je mobilni telefon načinio pomak od tehnološkog k društvenom alatu. Izum fiksnog telefona koncem 19. stoljeća promijenio je način ljudske interakcije i komunikacije što je uspoređivano s izumom mobitela u prvim godinama 21.stoljeća. Prvotno je mobitel izumljen za odrasle korisnike u poslovne svrhe, što je vrlo slično nastanku fiksne tehnologije namijenjen poslovnom svijetu, a ne za potrebe društvene konverzacije. Pedesetih godina pojavljuju se prve pokretne radio stanice tzv. *walki-talkie* što u prijevodu znači hodati - govoriti. Godine 1983. u Chicagu se uspostavlja prva mreža ćelijskog telefona i nastaje mobitel, koji od tada bilježi nezapamćeno bez razvitak i napredak.

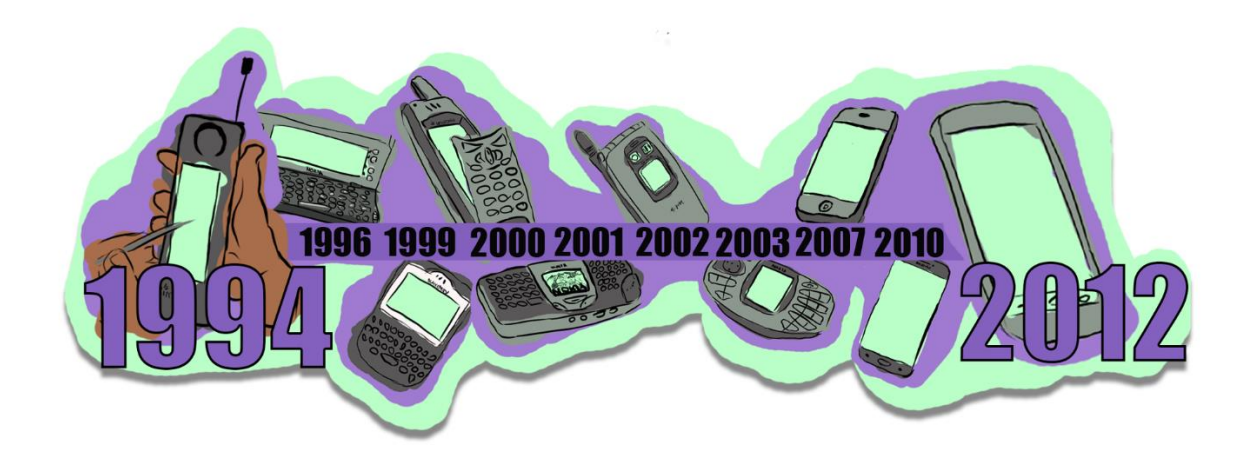

Slika 1. Vremenska traka razvitka pametnih mobitela kroz povijest

*1994*. IBM Simon prvi pametni telefon sa LCD ekranom (Slika1). Osim mogućnosti upućivanja i primanja mobilnih telefonskih poziva, Simon je također mogao slati i primati faksove , e-poštu i mobilne stranice . Simon je imao mnoge aplikacije, uključujući adresar, kalendar, planer sastanka, kalkulator, svjetski sat, elektronički *notepad*. *1996.* Nokia 9000 Communicator bio je prvi proizvod u seriji Communicator tvrtke Nokia , objavljen na CeBIT 1996 i uveden je na tržište u kolovozu 1996. Telefon je bio velik i

težak (397 g) u usporedbi s kasnijim ekvivalentom Nokia E90 (210 g ). *1999.* BlackBerry 850 prvi pametni telefon kojega zapravo možemo zvati pravim pametnim telefonom zbog mogućnosti korištenja interneta , bežične podatkovne mreže i slanja *e-mailova. 2000.* Ericsson R350 je bio prvi uređaj koji se prodaje kao ' smartphone '. U prosincu 1999. magazin Popular Science imenovao je Ericsson R380 Smartphone u jedan od najvažnijih napretka znanosti i tehnologije. Bio je to revolucionarni uređaj jer je bio malen i lagan kao normalan mobilni telefon. To je bio prvi uređaj koji koristi Symbian OS koji je prethodno korišten samo u Psion osobnim organizatorima. Zaslon je bio crno-bijeli zaslon osjetljiv na dodir , djelomično prekriven *flip-om. 2001.* Nokia 5510 dijeli mnoge značajke Nokia 3310, kao što su ugrađeni [kalkulator](https://translate.googleusercontent.com/translate_c?depth=1&hl=hr&prev=search&rurl=translate.google.com&sl=en&sp=nmt4&u=https://en.wikipedia.org/wiki/Calculator&xid=17259,15700019,15700124,15700149,15700186,15700191,15700201&usg=ALkJrhh_eezIxuP7OoTOFZqLViTqX9hmkw) , [štoperica](https://translate.googleusercontent.com/translate_c?depth=1&hl=hr&prev=search&rurl=translate.google.com&sl=en&sp=nmt4&u=https://en.wikipedia.org/wiki/Stopwatch&xid=17259,15700019,15700124,15700149,15700186,15700191,15700201&usg=ALkJrhhkF9shw3pwq6_zbTXYYpkpmBuhLA) i funkciju podsjetnika. Ona također uključuje iste 5 igara koje dolaze s Nokia 3310: *[Snake II](https://translate.googleusercontent.com/translate_c?depth=1&hl=hr&prev=search&rurl=translate.google.com&sl=en&sp=nmt4&u=https://en.wikipedia.org/wiki/Snake_(video_game)&xid=17259,15700019,15700124,15700149,15700186,15700191,15700201&usg=ALkJrhiADgZI0ChTAy0ICyJXrK0uoCrkcQ)* , *[Prostor](https://translate.googleusercontent.com/translate_c?depth=1&hl=hr&prev=search&rurl=translate.google.com&sl=en&sp=nmt4&u=https://en.wikipedia.org/wiki/Space_Impact&xid=17259,15700019,15700124,15700149,15700186,15700191,15700201&usg=ALkJrhjnwLJNnHLn1CEXND7QTKZwCLvVxg)  [Impact](https://translate.googleusercontent.com/translate_c?depth=1&hl=hr&prev=search&rurl=translate.google.com&sl=en&sp=nmt4&u=https://en.wikipedia.org/wiki/Space_Impact&xid=17259,15700019,15700124,15700149,15700186,15700191,15700201&usg=ALkJrhjnwLJNnHLn1CEXND7QTKZwCLvVxg)* , *Bumper* , *Bantumi* i *Parovi II* . Međutim, 5510 je također imao mogućnost reproducirati digitalne glazbene datoteke prenesene na 64 MB unutarnju [flash](https://translate.googleusercontent.com/translate_c?depth=1&hl=hr&prev=search&rurl=translate.google.com&sl=en&sp=nmt4&u=https://en.wikipedia.org/wiki/Flash_memory&xid=17259,15700019,15700124,15700149,15700186,15700191,15700201&usg=ALkJrhjumS2tIJcONbRKpsv70ur4M4Xipw)  [memoriju](https://translate.googleusercontent.com/translate_c?depth=1&hl=hr&prev=search&rurl=translate.google.com&sl=en&sp=nmt4&u=https://en.wikipedia.org/wiki/Flash_memory&xid=17259,15700019,15700124,15700149,15700186,15700191,15700201&usg=ALkJrhjumS2tIJcONbRKpsv70ur4M4Xipw) putem [USB-a](https://translate.googleusercontent.com/translate_c?depth=1&hl=hr&prev=search&rurl=translate.google.com&sl=en&sp=nmt4&u=https://en.wikipedia.org/wiki/Universal_Serial_Bus&xid=17259,15700019,15700124,15700149,15700186,15700191,15700201&usg=ALkJrhg4KcjC6jPctIsNG1Kj2SgzYCIHCQ) (kodirane u bilo kojem [MP3](https://translate.googleusercontent.com/translate_c?depth=1&hl=hr&prev=search&rurl=translate.google.com&sl=en&sp=nmt4&u=https://en.wikipedia.org/wiki/MP3&xid=17259,15700019,15700124,15700149,15700186,15700191,15700201&usg=ALkJrhjVowQD_2n580_ufI1GBwOusOYYNA) ili [AAC](https://translate.googleusercontent.com/translate_c?depth=1&hl=hr&prev=search&rurl=translate.google.com&sl=en&sp=nmt4&u=https://en.wikipedia.org/wiki/Advanced_Audio_Coding&xid=17259,15700019,15700124,15700149,15700186,15700191,15700201&usg=ALkJrhhQZ-x_S_5aGp08JYG4itqDJL1Cow) formatu); kao i mogućnost primanja [FM radija](https://translate.googleusercontent.com/translate_c?depth=1&hl=hr&prev=search&rurl=translate.google.com&sl=en&sp=nmt4&u=https://en.wikipedia.org/wiki/FM_radio&xid=17259,15700019,15700124,15700149,15700186,15700191,15700201&usg=ALkJrhgdn-PjIAXZyUAZxtUFqzMJ3r-18g) . U usporedbi s drugim mobilnim telefonima svoje generacije, 5510 je neobičan po tome što ima gotovo potpunu [QWERTY tipkovnicu](https://translate.googleusercontent.com/translate_c?depth=1&hl=hr&prev=search&rurl=translate.google.com&sl=en&sp=nmt4&u=https://en.wikipedia.org/wiki/QWERTY_keyboard&xid=17259,15700019,15700124,15700149,15700186,15700191,15700201&usg=ALkJrhjqJWvoSQcMSAhje5sJKQeF-ywhaw) , a ne konvencionalnu [telefonsku tipkovnicu](https://translate.googleusercontent.com/translate_c?depth=1&hl=hr&prev=search&rurl=translate.google.com&sl=en&sp=nmt4&u=https://en.wikipedia.org/wiki/Telephone_keypad&xid=17259,15700019,15700124,15700149,15700186,15700191,15700201&usg=ALkJrhi1R3_8qiYTT8StmeATuAgg6C_mqw) . Ova tipkovnica je podijeljena na lijevoj i desnoj strani prednje ploče, s središnjim ekranom crno-bijele boje 84 x 48 i gumbe za navigaciju ispod njega (gumbi za prikaz i navigaciju gotovo su identični onima pronađenim na 3310). Na bočnoj strani telefona nalaze se i 4 crna gumba kako bi se omogućio brz pristup glazbenom playeru, FM radiju i kontrolama glasnoće. *2002.*Santo SCP-5300 prvi pametni telefon sa kamerom, malih dimenzija i vrlo lagan za držati ga u ruci.

*2003.* Blackberry quark pokrenut je službeno 2003. godine, jedan od najpopularnijih među prvim generacijama BlackBerry modela.

*2007.* IPhone prve generacije uveden je 29. lipnja 2007. u Sjedinjenim Američkim Državama. Sadrži četveročlanu GSM mrežnu povezanost s GPRS i EDGE podrškom za prijenos podataka.

*2010.* Samsung Galaxy je pametni telefon s Android operacijskim sustavom predstavljen u ožujku 2010. godine. Prvi je uređaj u Samsungovoj Galaxy seriji pametnih Android telefona. Do siječnja 2011. prodao se u 10 milijuna komada. Naslijedio ga je Samsung Galaxy S II te je Samsung u listopadu 2011. objavio kako je prodao 30 milijuna Galaxy S i S II mobitela širom svijeta.

*2012.* Nexus 4 na temelju hardvera LG Optimus G , Nexus 4 se razlikuje od svog

prethodnika četverojezgrenim procesorom Snapdragon S4 Pro , 8 megapikselnim stražnjim fotoaparatom i prednjom kamerom od 1,3 megapiksela koji koristi Sony BSI senzor, Qi bežično punjenje i uvođenje Androida 4.2 Jelly Bean , ažuriranje operacijskog sustava koji je uveo 360 stupnjeva sferične šavove fotografija pod nazivom "Foto sfera", izbornik brzih postavki, widgeti na zaključanom zaslonu, tipkanje pokreta i ažurirana verzija Google Nowa. Nexus 4 se susreo s općenito pozitivnim kritikama, koji su pohvalili kvalitetu i performanse hardvera Nexusa 4. To je bio i prvi uređaj Google Nexus koji je objavljen na relativno nižoj izravnoj cijeni u usporedbi s drugim high-end / flagship pametnim telefonima, što je dovelo do neočekivanog velikog nestašice potražnje i ponude. Međutim, uređaj je kritiziran zbog nedostatka LTE podrške i zbog nedostatka baterije koja se može ukloniti s korisnicima, uključujući njegov prethodnik, Galaxy Nexus.

*2013.* Apple Iphone 5S je sedma generacija Appleovog mobilnog telefona serije iPhone. Predstavljen je 10. rujna 2013. godine.

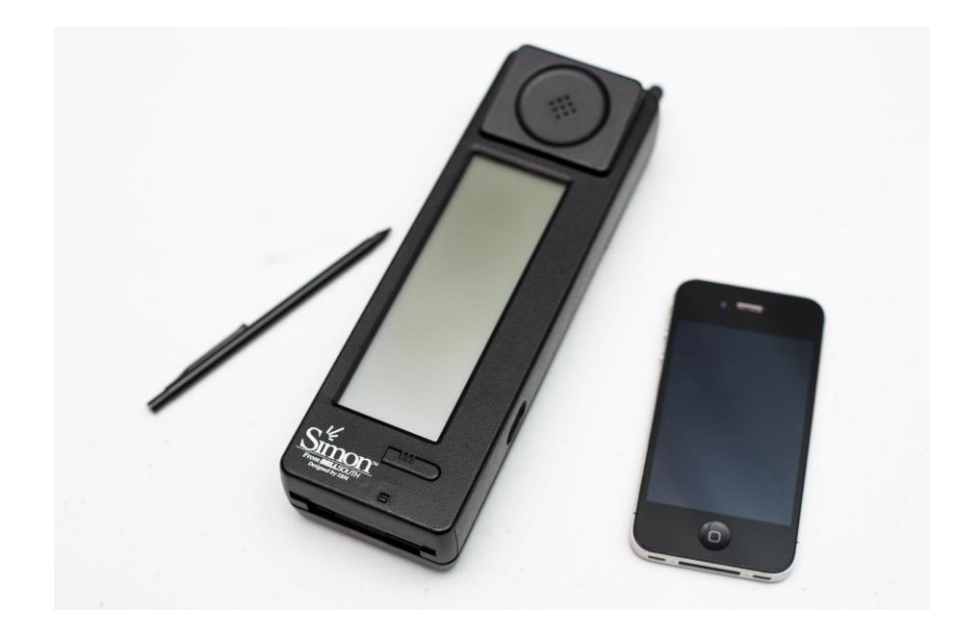

*2016.* Apple Iphone 6 plus (Slika 2.)

Slika 2. Prikaz prvog pametnog telefona sa ekranom osjetljivim na dodir (lijevo) i današnji Apple Iphone (desno)

[\(https://www.google.hr/search?q=simon+and+iphone&rlz=](https://www.google.hr/search?q=simon+and+iphone&rlz=1C1CHBD_enHR811HR811)1C1CHBD\_enHR811HR811)

#### **2.1. Što je Igra?**

" Igra je slobodno kretanje unutar definirane strukture. " (Salen i Zimmerman). Igra je sistem u kojem se igrač nazali u nekome konfliktu, definiranog pravilima te dolazi do krajnjeg nekoga rezultata. Postoje razne igre, svaka igra ima svoj cilj, svoja pravila i raznih vrsta igara. Neke igre su više simulirane kao stvarni život, a neke su više n apstraktne (Slika 3.).

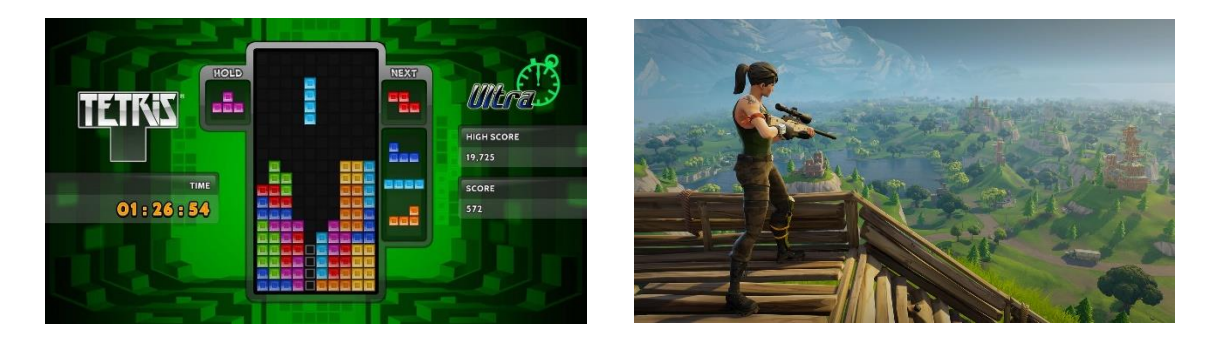

Slika 3. Primjer realnije igre (desno) i apstraktne igre (lijevo) [\(https://www.google.hr/search?q=tetris&rlz=1C1CHBD\\_enHR811HR811&tbm=](https://www.google.hr/search?q=tetris&rlz=1C1CHBD_enHR811HR811&tbm=M)M)

Igranje igri zna biti zabavno, tijekom igre znamo se osjećati kao da smo u drugome svijetu i ponekad zanemariti naš realni svijet što može imati svoje posljedice.

- 1. Igre zahtijevaju vrijeme. Igre utječu na naš život zamjenjujući druge moguće aktivnosti, kao gledanje televizije, od čitanja knjiga pa se do spavanja.
- 2. Igre utječu na naše raspoloženje. Zbog igre se možemo osjećati zadovoljno, bijesno, oduševljeno. Ovi osjećaji i mnogi drugi mogu se prenijeti te utjecati na druge aktivnosti.
- 3. Igre utječu na naše ponašanje. Igre nas mogu natjerati da napravimo neke stvari koje inače ne bi napravili da ih ne igramo. Na primjer od bijesa možemo razbiti tipkovnicu, miš, računalo itd.
- 4. Igre mogu utjecati na vanjski svijet. Na primjer predmeti koji su potrebni u igri prodaju se na web stranicama kao eBay, zamagljujući crtu između realnog i virtualnog svijeta.

Postoje više žanrova igri poput: Akcijskih ( Fortnite) , avanturističkih (Minecraft), strateških ( Clash of Clans).

#### **2.2. Povijest mobilnih igri**

Naši mobilni telefoni imaju tako dugu povijest. Nitko nikada nije mogao zamisliti da sofisticirani elegantni pametni telefoni koje smo danas mogli razviti iz tih jednostavnih bešavnih slušalica iz 1980-ih. Kada se uspoređujete s obje generacije, vrlo je lako uočiti veliku nejednakost. Međutim, to je dovelo do digitalne dominacije koju trenutno doživljavamo. Prije no što nitko nije mogao zamisliti da bi ti džepni mobilni uređaji mogli posjedovati takav nevjerojatan kapacitet igranja. Zanimljivo je da se vrijeme sve promijenilo, a mobilno igranje sada je priča o uspjehu i svakodnevno se samo bolje. Tijekom 1980-ih, osobito 1998 najpopularnije robne marke bile Motorola, Nokia, Sony Erickson, Siemens i slični. Glavni operativni sustav bio je gotovo isključivo Java: Android i iOS još nisu bili zamišljeni. Ovi telefoni bili su malo teški i bili su vrlo ograničeni u njihovoj sposobnosti. Naravno, u usporedbi s onim što imamo danas, možete ih nazvati nijemima i komadima sa smiješno malim ekranima. Osim razmjene poziva i poruka, imali su vrlo malo koristi. Bez sumnje, vlasniku nisu donijeli puno zabave.

Nokia telefoni vjerojatno su bili prvi mobilni telefoni koji su doživjeli pravi doživljaj mobilne igre - Snake 1998 i Space Impact nedugo poslije. Iako su ove igre primitivne, u ovom su razdoblju doista bile dobre i bile su vrlo zarazne kao mFortune nove igre. Zapravo, zmija je bila na oko 350 milijuna mobilnih telefona diljem svijeta, a danas postoje i određene varijacije na nekim telefonima. Posvuda je puno bonus bodova, bilo je stvarno zarazno! Nokia je razvio i nekoliko drugih igara, kao i drugih telefonskih marki. Međutim, Space Impact i Snake (Slika 4.) su ipak dominirali.

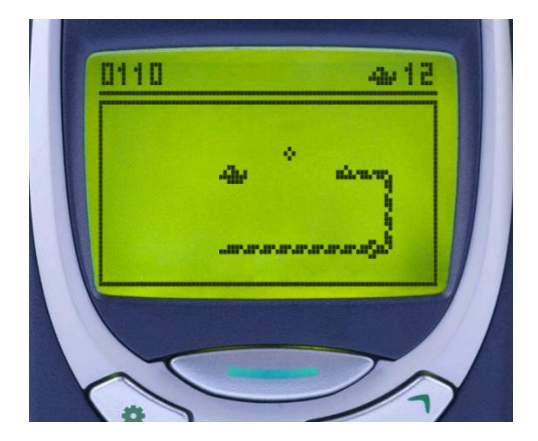

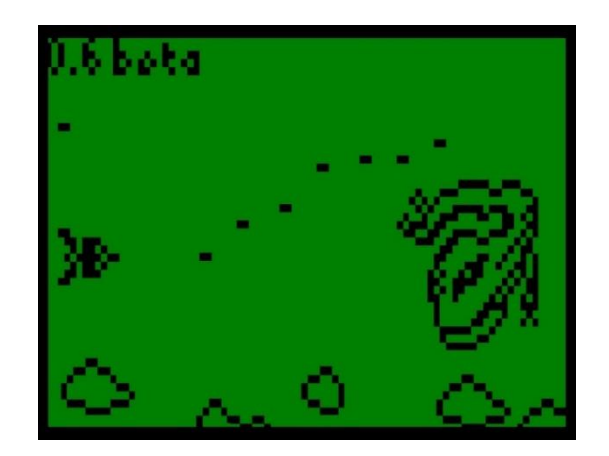

Slika 4. Prikaz igre Snake (lijevo) i Space Impact (desno)

[\(https://www.google.hr/search?q=snake+nokia&rlz=1C1CHBD\\_enHR811HR811&tM\)](https://www.google.hr/search?q=snake+nokia&rlz=1C1CHBD_enHR811HR811&tM)

Iako su ove igre bile definitivno nešto vrijedno vašeg vremena, uskoro su postale primitivne na prijelazu tisućljeća. Upravo sada, čini se smiješnim spominjati ove drevne igre kad imamo ljude Angry Birds (Slika 6.), Candy Crush (Slika 5.), Temple Run, među mnoštvom drugih dostupnih.

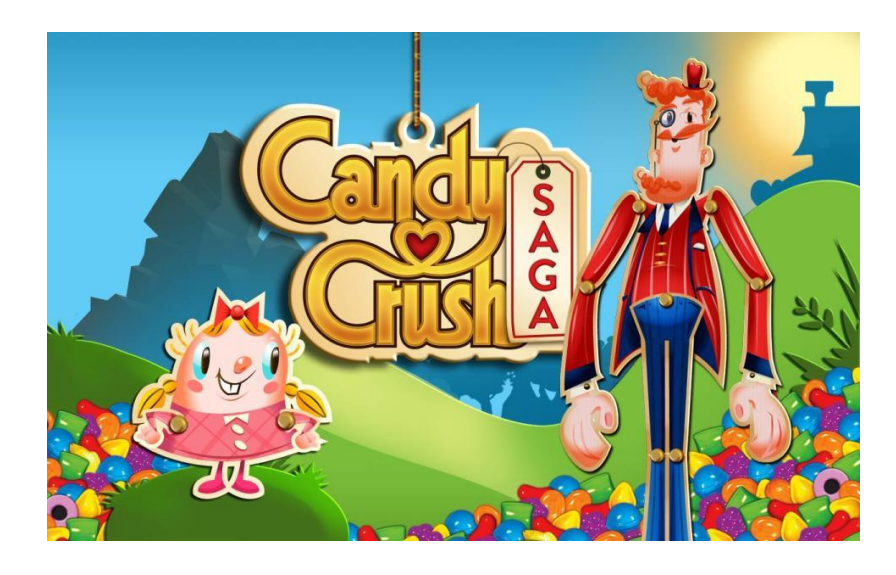

Slika 5. Popularna mobilna igra Candy Crush

([https://www.google.hr/search?q=candy+crush&rlz=1C1CHBD\\_enHR811HR811&tbm=iscM:](https://www.google.hr/search?q=candy+crush&rlz=1C1CHBD_enHR811HR811&tbm=iscM))

Govoreći o igrama konzole, originalni Nintendo GameBoy, kao i njegova napredna verzija, još su uvijek bili vrlo popularni čak i 2000. godine. Bili su apsolutno bolji i nisu se mogli usporediti sa zvijezdama i drugim drevnim mobilnim igrama oko tog razdoblja. Grafika u Game Boyu bila je nevjerojatno superiornija i igre su bile vrlo zarazne.

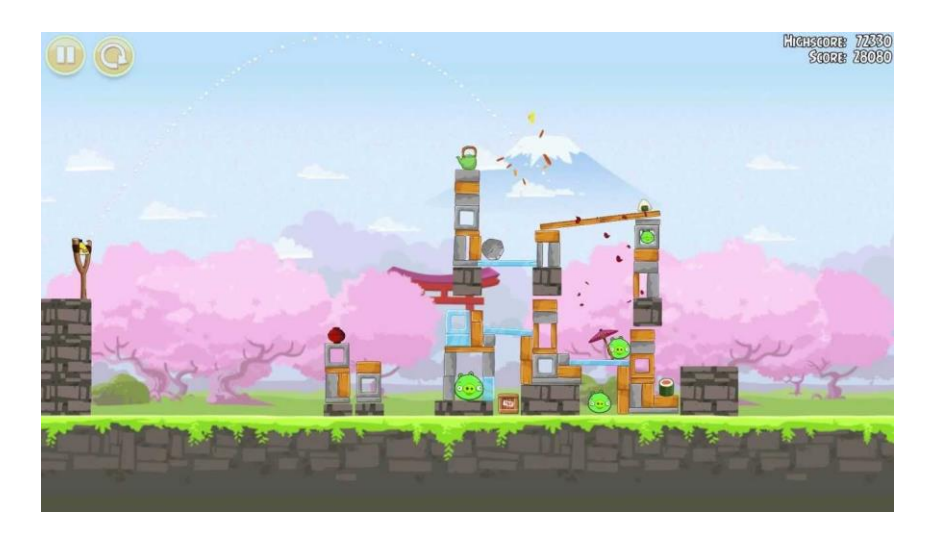

Slika 6. Prikaz igranja popularne mobilne igre Angry Birds [\(https://www.google.hr/search?rlz=1C1CHBD\\_enHR811HR811&biw=1920&bih=8](https://www.google.hr/search?rlz=1C1CHBD_enHR811HR811&biw=1920&bih=8M)M:)

U proteklih nekoliko godina mobilno igranje evoluiralo je brzinom koja je nadomjestila naše očekivanje. Razvoj tehnologija kao što su Bluetooth i Wi-Fi, koji prije nisu postojali, otvorili su mobilne igre mnogim mogućnostima, posebice *multi-gamingu.* Zapravo, pojava novih operativnih sustava kao što su Android, iOS i Windows, potpuno je revolucionirala svijet mobilnog *gaminga* što je dovelo do još više naslova i varijacija.

Možda se danas raznolikost mobilnih igara može smatrati najvećom snagom. Za razliku od onoga što je bilo dostupno u prošlosti, indie izdanja sada mogu služiti globalnom tržištu putem usluga poput Google Playa i App Storea. Umjesto da se igraju "brand" igre, korisnici su sada otvoreni za milijune igara koje se mogu preuzeti na pametnim telefonima. Na primjer, igre poput Angry Birds i Temple Run zabilježile su više od milijardu preuzimanja otkad su uvedene. Mogućnost i funkcionalnost su se uvelike poboljšale. Razvijene su različite metode igranja koje vode do nevjerojatne društvene igre diljem svijeta. Dobar primjer je fenomen Minecraft. Akcije, arkada, snimanje, avantura, sport i bitka, među ostalima, neki su od najboljih žanrova. Možda je implementacija povećane stvarnosti u naše pametne telefone mogla reći najveće dostignuće do sada u evoluciji mobilnih igara. Dobar primjer je fenomenalan Pokémon Go igra (Slika 7.), koja već neko vrijeme proizvodi naslov.

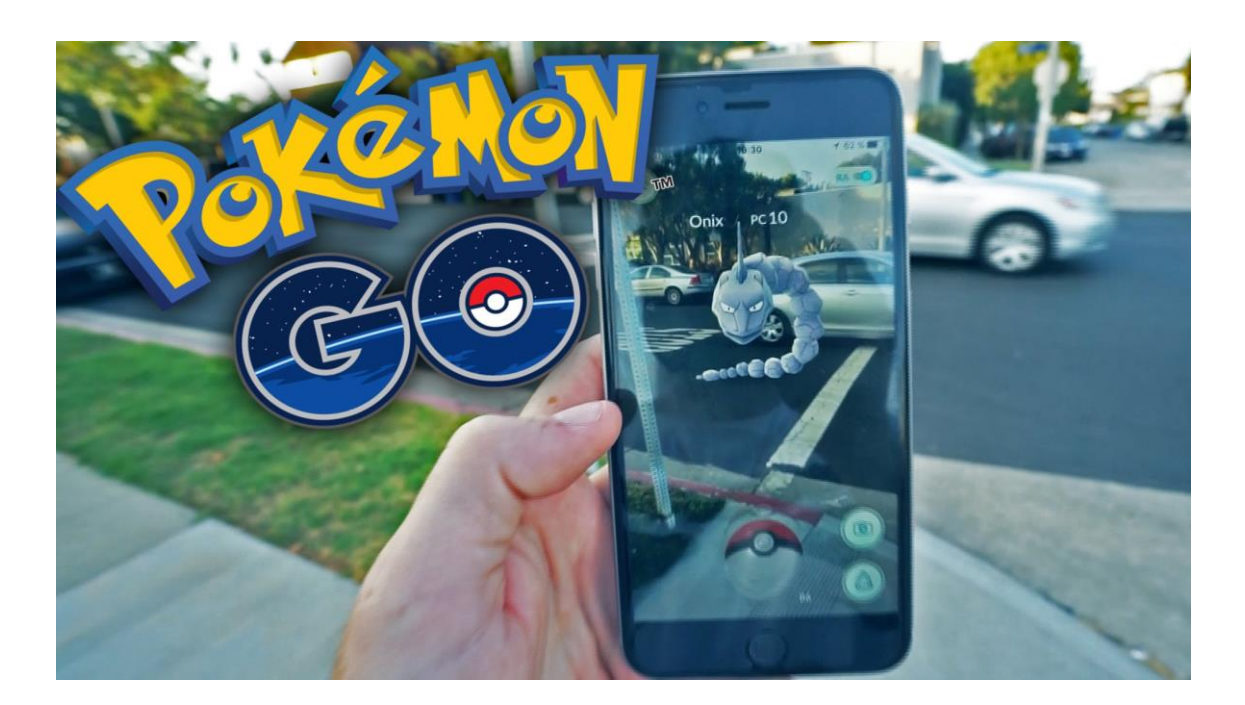

Slika 7. Igra Pokemon Go prikazuje povećanu stvarnost u svijetu igara [\(https://www.google.hr/search?q=pokemon+go&rlz=1C1CHBD\\_enHR811HR811&so\)](https://www.google.hr/search?q=pokemon+go&rlz=1C1CHBD_enHR811HR811&so)

Vrijedno je još spomenuti igru zvanom Flappy Bird (Slika 8.) je [mobilna igra koju](https://translate.googleusercontent.com/translate_c?depth=1&hl=es&rurl=translate.google.hr&sl=sk&sp=nmt4&tl=hr&u=https://en.wikipedia.org/wiki/Mobile_game&xid=17259,15700019,15700124,15700149,15700186,15700190,15700201&usg=ALkJrhghSRItayRCNCl3a3CMk0rN5jazxA)  [je](https://translate.googleusercontent.com/translate_c?depth=1&hl=es&rurl=translate.google.hr&sl=sk&sp=nmt4&tl=hr&u=https://en.wikipedia.org/wiki/Mobile_game&xid=17259,15700019,15700124,15700149,15700186,15700190,15700201&usg=ALkJrhghSRItayRCNCl3a3CMk0rN5jazxA) razvila [vijetnamska](https://translate.googleusercontent.com/translate_c?depth=1&hl=es&rurl=translate.google.hr&sl=sk&sp=nmt4&tl=hr&u=https://en.wikipedia.org/wiki/Vietnam&xid=17259,15700019,15700124,15700149,15700186,15700190,15700201&usg=ALkJrhjQuaxI_mnpblzQ4DzvBajo-Iyhwg) [igračica](https://translate.googleusercontent.com/translate_c?depth=1&hl=es&rurl=translate.google.hr&sl=sk&sp=nmt4&tl=hr&u=https://en.wikipedia.org/wiki/DotGEARS&xid=17259,15700019,15700124,15700149,15700186,15700190,15700201&usg=ALkJrhgyRVga2Ci1e44z1JgWk7VFdTe0NA) [videoigara](https://translate.googleusercontent.com/translate_c?depth=1&hl=es&rurl=translate.google.hr&sl=sk&sp=nmt4&tl=hr&u=https://en.wikipedia.org/wiki/Video_game_artist&xid=17259,15700019,15700124,15700149,15700186,15700190,15700201&usg=ALkJrhgCO1Us9lX1kGBpHSrFmZhTk3Dtmg) i [programer](https://translate.googleusercontent.com/translate_c?depth=1&hl=es&rurl=translate.google.hr&sl=sk&sp=nmt4&tl=hr&u=https://en.wikipedia.org/wiki/Video_game_programmer&xid=17259,15700019,15700124,15700149,15700186,15700190,15700201&usg=ALkJrhiLx02fmUtaF4zxfjjT2Pm4vX43eA) Dong Nguyen, pod svojom tvrtkom za razvoj igara [dotGEARS](https://translate.googleusercontent.com/translate_c?depth=1&hl=es&rurl=translate.google.hr&sl=sk&sp=nmt4&tl=hr&u=https://en.wikipedia.org/wiki/DotGEARS&xid=17259,15700019,15700124,15700149,15700186,15700190,15700201&usg=ALkJrhgyRVga2Ci1e44z1JgWk7VFdTe0NA) . Igra je [bočni pomicanje](https://translate.googleusercontent.com/translate_c?depth=1&hl=es&rurl=translate.google.hr&sl=sk&sp=nmt4&tl=hr&u=https://en.wikipedia.org/wiki/Side-scrolling_video_game&xid=17259,15700019,15700124,15700149,15700186,15700190,15700201&usg=ALkJrhgMsD8vzalZNIdTSWL1eOC_x8xjSg) gdje igrač kontrolira pticu i pokušava letjeti između stupova zelenih cijevi bez da ih udari. Nguyen je stvorio igru tijekom nekoliko dana, pomoću protagonista ptičice koju je osmislio za otkazanu igru u 2012. godini. Igra je objavljena u svibnju 2013., no dobila je iznenadni porast popularnosti početkom 2014. Flappy Bird je dobio [slabe kritike](https://translate.googleusercontent.com/translate_c?depth=1&hl=es&rurl=translate.google.hr&sl=sk&sp=nmt4&tl=hr&u=https://en.wikipedia.org/wiki/List_of_video_games_notable_for_negative_reception&xid=17259,15700019,15700124,15700149,15700186,15700190,15700201&usg=ALkJrhhgFnMVEy06AJtcMK33Oq_Tqb4Hwg) nekih kritičara koji su kritizirali njihovu razinu težine, plagijat u grafici i igračkoj mehanici, dok su ostali recenzenti smatrali zaraznim. Krajem siječnja 2014. bila je to najviše preuzeta besplatna igra u [App](https://translate.googleusercontent.com/translate_c?depth=1&hl=es&rurl=translate.google.hr&sl=sk&sp=nmt4&tl=hr&u=https://en.wikipedia.org/wiki/App_Store_(iOS)&xid=17259,15700019,15700124,15700149,15700186,15700190,15700201&usg=ALkJrhhFrb0DExhN-MrivOhza-nxkrNPyg)  [Store](https://translate.googleusercontent.com/translate_c?depth=1&hl=es&rurl=translate.google.hr&sl=sk&sp=nmt4&tl=hr&u=https://en.wikipedia.org/wiki/App_Store_(iOS)&xid=17259,15700019,15700124,15700149,15700186,15700190,15700201&usg=ALkJrhhFrb0DExhN-MrivOhza-nxkrNPyg) za [iOS](https://translate.googleusercontent.com/translate_c?depth=1&hl=es&rurl=translate.google.hr&sl=sk&sp=nmt4&tl=hr&u=https://en.wikipedia.org/wiki/IOS&xid=17259,15700019,15700124,15700149,15700186,15700190,15700201&usg=ALkJrhhiqvvMvIcfJZa3DH0j61VqtUoyIg) . Tijekom tog razdoblja razvojni programer kaže da je Flappy Bird zaradio 50.000 dolara dnevno od oglasa u aplikaciji i prodaje.

Flappy Bird je 10. veljače 2014. uklonio s obje [aplikacije](https://translate.googleusercontent.com/translate_c?depth=1&hl=es&rurl=translate.google.hr&sl=sk&sp=nmt4&tl=hr&u=https://en.wikipedia.org/wiki/App_Store_(iOS)&xid=17259,15700019,15700124,15700149,15700186,15700190,15700201&usg=ALkJrhhFrb0DExhN-MrivOhza-nxkrNPyg) i [Google Play](https://translate.googleusercontent.com/translate_c?depth=1&hl=es&rurl=translate.google.hr&sl=sk&sp=nmt4&tl=hr&u=https://en.wikipedia.org/wiki/Google_Play&xid=17259,15700019,15700124,15700149,15700186,15700190,15700201&usg=ALkJrhi6aZvwQrj9OzDG0dl6LBSm-3v5ow) od strane tvorca, zbog svoje krivnje zbog onoga što je smatrao njegovom ovisnikom i prekomjernom uporabom. Popularnost igre i iznenadni uklanjanje uzrokovali su da se telefon unaprijed instalira kako bi se stavio na prodaju zbog visokih cijena putem Interneta. [Igre slične](https://translate.googleusercontent.com/translate_c?depth=1&hl=es&rurl=translate.google.hr&sl=sk&sp=nmt4&tl=hr&u=https://en.wikipedia.org/wiki/Video_game_clone&xid=17259,15700019,15700124,15700149,15700186,15700190,15700201&usg=ALkJrhh-VRQzS2WF0j7KaUdsQ4fo0oFMZA) Flappy Birdu postale su popularne na iTunes App Storeu nakon uklanjanja, i Apple i Google uklonili su igre iz svojih trgovina aplikacijama jer su vrlo slične izvorniku. Igra je također distribuirana preko neslužbenih kanala na više platformi.

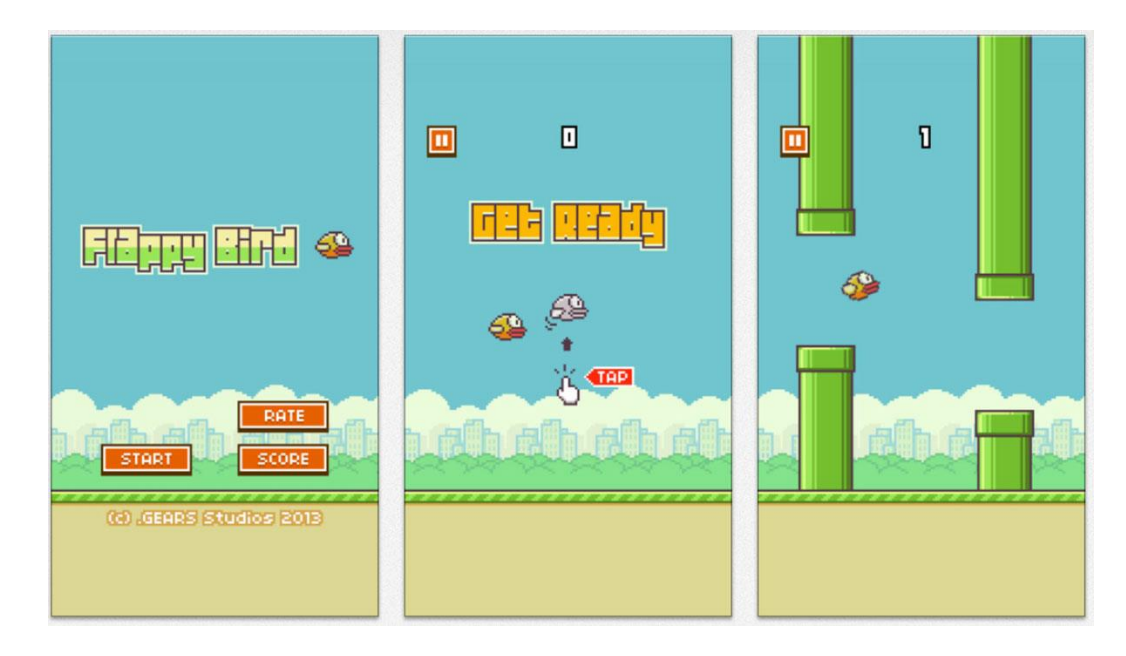

Slika 8. Igra Flappy Bird krajem siječnja 2014. najviše preuzeta besplatna igra u [App](https://translate.googleusercontent.com/translate_c?depth=1&hl=es&rurl=translate.google.hr&sl=sk&sp=nmt4&tl=hr&u=https://en.wikipedia.org/wiki/App_Store_(iOS)&xid=17259,15700019,15700124,15700149,15700186,15700190,15700201&usg=ALkJrhhFrb0DExhN-MrivOhza-nxkrNPyg)  [Store](https://translate.googleusercontent.com/translate_c?depth=1&hl=es&rurl=translate.google.hr&sl=sk&sp=nmt4&tl=hr&u=https://en.wikipedia.org/wiki/App_Store_(iOS)&xid=17259,15700019,15700124,15700149,15700186,15700190,15700201&usg=ALkJrhhFrb0DExhN-MrivOhza-nxkrNPyg)

[\(https://www.google.hr/search?rlz=1C1CHBD\\_enHR811HR811&tbm=isch&q=flapM\)](https://www.google.hr/search?rlz=1C1CHBD_enHR811HR811&tbm=isch&q=flapM)

#### **3. PRAKTIČNI DIO**

#### **3.1. Glavna tema igre, njen naziv i cilj**

Naziv ove mobilne igre za pametne telefone je Magma Tower, što u prijevodu znači magma toranj. Glavna ideja je bilo rekreirati staru igru Icy Tower (Slika 9.) te dati joj novi izgled i smisao. Slijed razmišljanja je bio da naziv može biti u kontrastu sa sadašnjim nazivom. Gdje dolazimo do zaključka da bi se mogla igra zvati Magma Tower. Pošto je magma u pitanju, gdje ima magme ima i vlakana te smo tako došli i do mjesta održavanje igre. Sada postoji mjesto i glavni koncept igre gdje lik skače po platformama i bježi od magme u vulkanu samo fali tko će biti taj glavni lik. Glavni lik je svemirac koji se zove Eli, koji je sretno putovao po svemiru dok mu se jednog dana nije povario njegov svemirski brod, no nasreću njegov brod se upravo srušio u vulkan i njegova je zadaća spasiti sebe inače će ga magma spržiti do kostiju. Jedan od ciljeva je također dodati u igru (kao što je to Eli u ovom slučaju) neku zanimljiviju neobičniju priču, da igra bude što zanimljivija i da se igrač može poistovjetiti sa svemircem. Dobna skupina za koje je namijenjena je oko 10-30 godina. Veliki raspon u godinama je zato što je igra vrlo jednostavna i zarazna, može ju brzo savladati bilo tko u bilo kojim godinama.

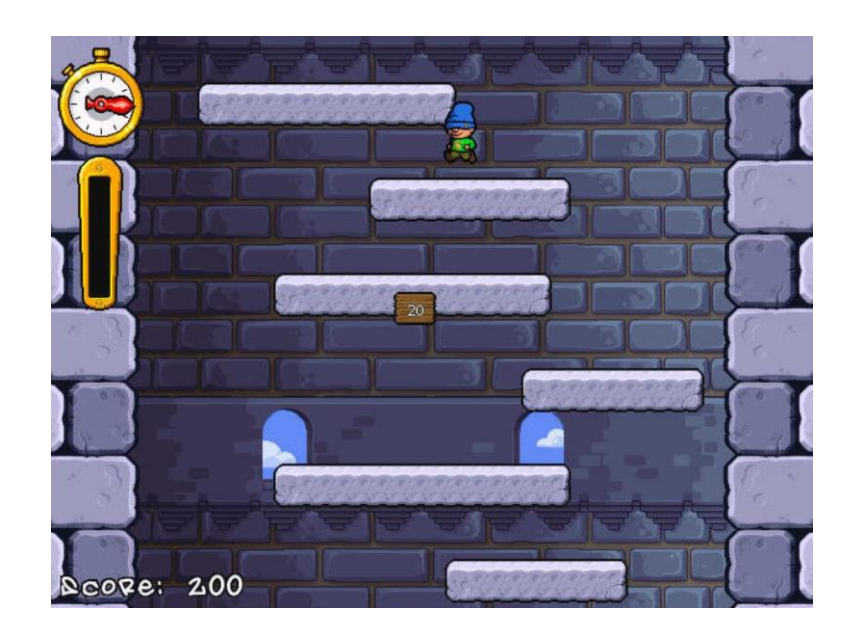

Slika 9. Prikaz igre Icy Tower

(https://www.google.hr/search?rlz=1C1CHBD\_enHR811HR811&biw=1920&bih=894)

#### **3.2. Proces izrade glavnog lika u igri**

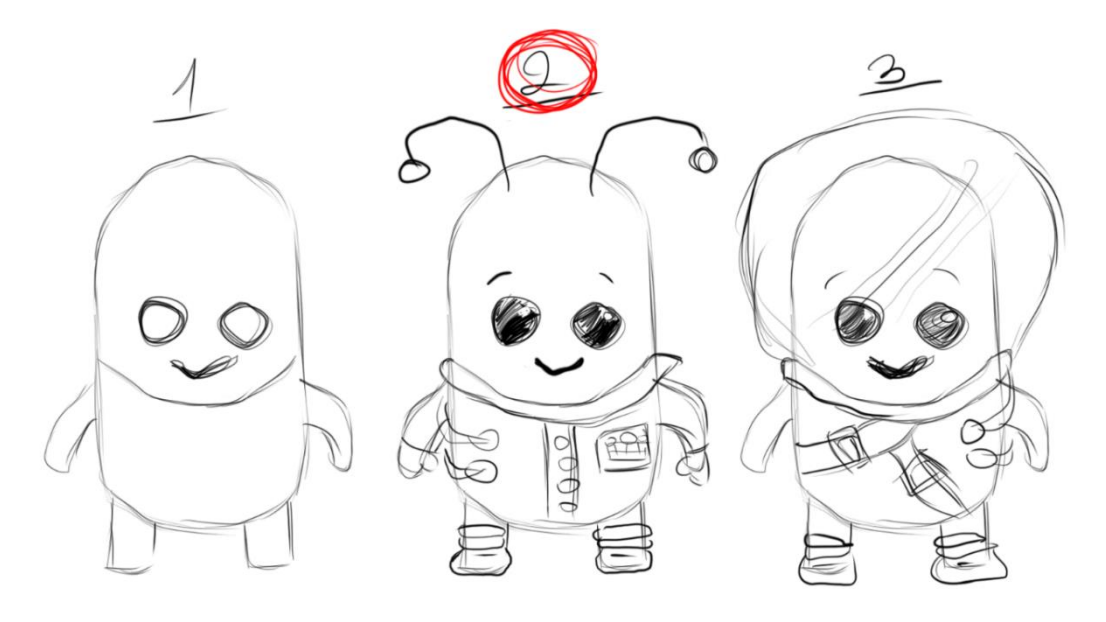

Slika 10. Skica glavnog lika

Izrada glavnog lika u igri započela skiciranjem (Slika 10.) te odabirom glavnog globalnog oblika tijela, proporcija ruku i nogu u usporedbi sa tijelom. Pozicijom očiju i usta osmišljen je vedar i veseo glavni lik koji osvaja simpatije igrača. Zatim slijede detalji koji dodaju glavnom liku dodatni karakter te osjećaj da je on stigao iz svemira. Dodatkom ticala i obrva, kasnije tijekom izrade slika u pokretu, mogu se prikazati osjećaji lika koje će imati tokom igre. Npr. Kada skače na sljedeću platformu ili kada pada u magmu.

Baza tijela (Slika 11.) postignuta je sa elipso alatom pomoću kojeg izrađujemo kružnice te sa *wrap* alatom prilagođava se sve do željenog oblika tijela. Oči lika su također rađene elipso alatom dok ostatak lika rađeno je sa oštrim *brushem* i sa press *sensetivity* na grafičkom tabletu. Kada se postavi određena baza, pritiskom *ctrl* na tipkovnici i mišem na sliku od *layer-a*, tada se označe svi *pixeli* na tome *layer-u* što pomaže kada je potrebno sjenčanje nekoga oblika bez izlaska sjene van rubova određenog oblika. Postoji još jednostavnija varijanta da se klikne na *lock* transparent *pixels*, tada se zaključaju svi dijelovi koji su transparentni na tom *layeru* te se može također samo po *pixelima* koji su postavljeni na *layeru* mijenjati ili npr. sjenčati. Korištenjem mekanog *brusha* kojemu su

rubovi lagano *tranparenti* i stapaju se sa bojom na koju se nanosi te uz *lock* transparent *pixels*, koji nam je omogućio lakše i urednije sjenčanje lika.

Specifično u ovom slučaju kao glavni odabir boje je zelena boja. Ona se koristi u najčešćim slučajevima kada se radi o svemircima te je onda prigodna za ovu igru pošto je svemirac u centru pažnje igre, gdje se on pokušava spasiti iz vulkana u koji je upao kada mu se povario svemirski brod. Dodatkom nekih malo zasićenijih svjetlijih boja dobiva se na dojmu da je glavni lik igre svemirac i da ima svemirsko odijelo, jer zasićenije boje u ovom slučaju asociraju na lampice u svemirskom brodu. Zapravo sve boje koje su korištene ne nalazimo u našoj prirodi (osim zelene) no ova zelena je nam dosta umjetno i čudno što bi zapravo mogao biti dovoljan dobar razlog zašto se kod svemiraca ili tako nečemu što nije prirodno pridjeljuju zasićene neprirodne boje. Kao dodatak pošto se lik nalazi u vulkanu a ispod njega se nalazi magma koja isijava svojom toplinom i svjetlošću te se tako crvena svijetlost reflektira i od glavnog lika. Dodavanjem meke crvene sjene postignuta je refleksija magme o lika i dodaje još jedan osjećaj trodimenzionalnosti i do percipiranja što je ispupčeno a što nije, ili što se nalazi ispred a što iza.

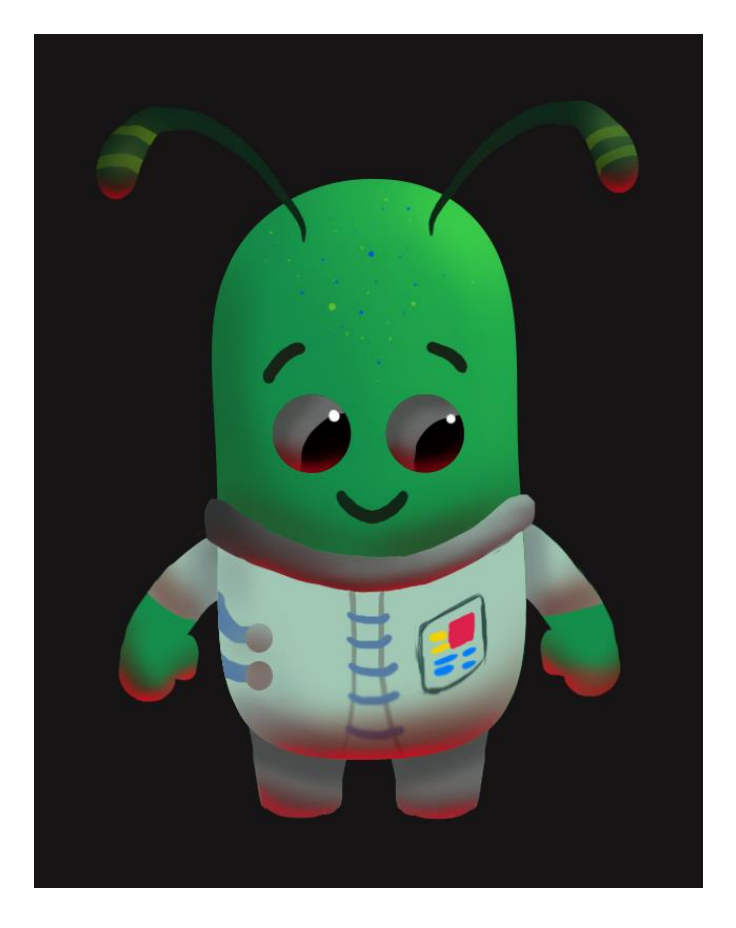

Slika 11. Završno idejno rješenje glavnog lika

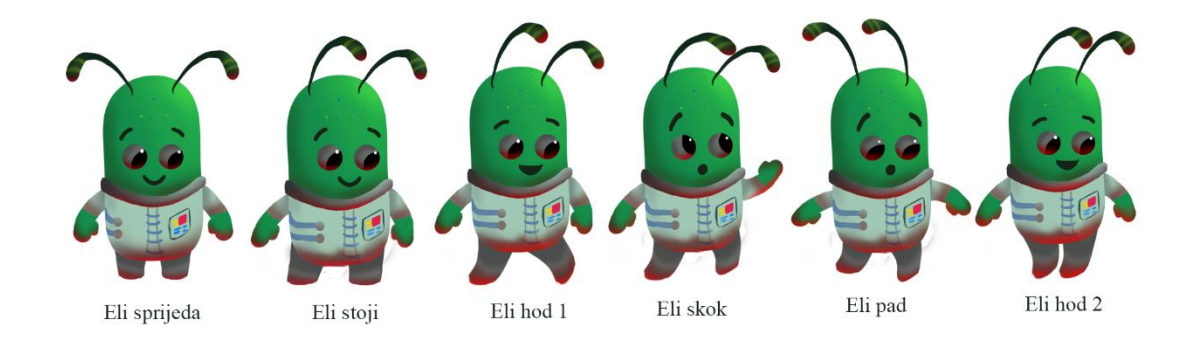

Slika 12. Prikaz slike u pokretu koje su potrebne za izradu animacije

Kako bi postigli animaciju u igri potrebno je napraviti *spritove* (slike u pokretu). Lik je napravljen u više poza kao što su: Sprijeda, u stanju mirovanja, hod1, hod2, skok i pad (Slika 12.).

Različite poze postignute su uz pomoć prve poze (sprijeda), gdje su se izrezale njegove ruke i noge u posebne *layere* i uz *tranform* alat namjestili u željenu pozu. Također mijenjaju se i poze ticala, usta, *oći,* obrva koji daju najveći dojam pokreta.

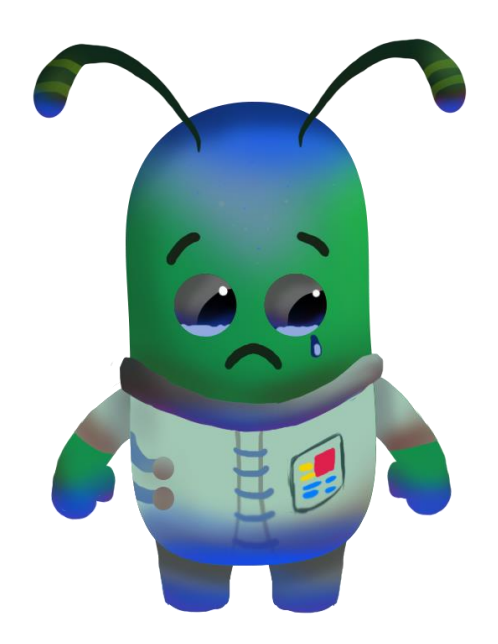

Slika 13. Prikaz tužnog glavnog lika koji se pojavljuje na kraju igre

Tužan svemirac (Slika 13.) prikazat će se na kraju igre, kada padne u magmu. To je zapravo svemirac sprijeda no umjesto crvene boje stavljena je plava boja koja se inače poistovjećuje sa tugom. Na očima se nalaze suze, usta su preokrenuta naopako kako bi se pokazalo da je tužan.

#### **3.3. Izrada pozadine igre**

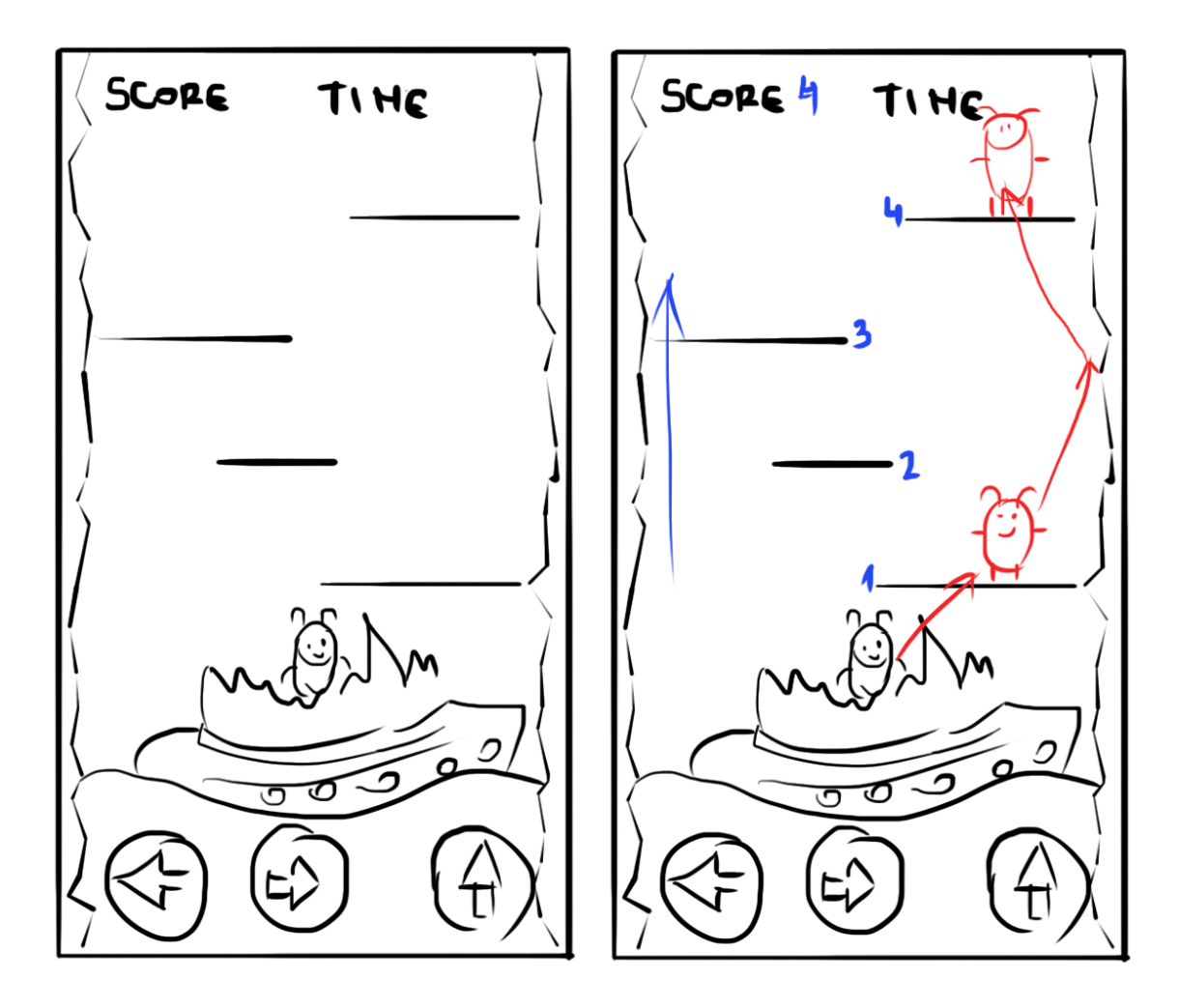

Slika 14. Skica i plan izrade cjelokupnog dizajna mobilne igre i plan igranja

Prvo je izrađena skica (Slika 14.), te na temelju toga kreće izrada magme, gumbova, platformi, stijene, pozadine i svemirskog broda. Skiciran je i princip igranja igre gdje svemirac skače po platformama i penje se gore, može se odbiti o bočne stijene te tako preskočiti više platformi odjednom. Kamera tj. zaslon igre koji mi vidimo tokom igre ona se sve brže i brže kreće, što znači da s vremenom što više platformi se prođe to brže magma se penje. Gore u lijevom kutu nazali se rezultat koji predstavlja broj prijeđenih platformi. U desnom kutu se nalazi vrijeme koje je trebalo da se prođe određeni broj *platfromi.*

Pozadina ove igre vrlo je jednostavna, tamne boje, nije potpuno crna i na njoj se nalaze pravilni šesterokuti za nijansu svjetlije boje tek toliko da se vide a da ne odvraćaju pozornost od stvari koji dolaze na nju kao što su platforme, glavni lik i ostalo. Također stvara dobar kontrast i dobru uočljivost između pozadine i platformi.

Pozadina je rađena u Adobe Illustratoru CC 2015 i napravljena je koristeći dva alata *rectangle* i *polygon* alat.

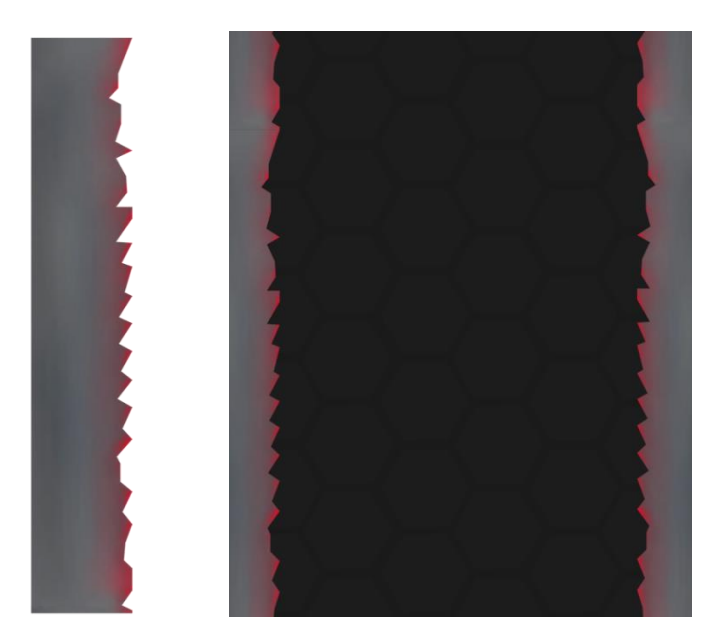

Slika 15. Prikaz stijena od kojih se glavni lik može odbiti ako želi preskočiti više platformi odjednom

Stijene (Slika 15.) su rađene također u Adobe Illustratoru CC 2015, no kasnije za sjenu korišten je Adobe Photoshop CC 2015. U Adobe Illustratoru CC 2015 napravljen je dugačak pravokutnik i onda sa *pen* alatom na rubovima dodano je mnogo točaka koje sa bijelom strelicom možemo pomicati i kreirati udubine i izbočine u stijeni. U Adobe Photoshopu CC 2015 su dodane sjene, tamno siva i crvena sjena koja se provlači kroz cijelu igru zbog refleksije i dojma magme koja se penje.

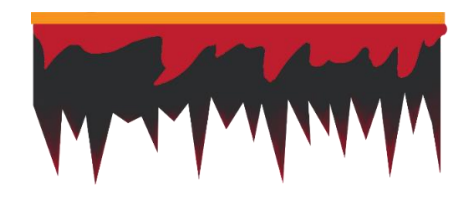

Slika 16. Prikaz platforme po kojoj skače glavni lik

Ovo je platforma (Slika 16.) po kojoj svemirac skače u nadi da se spasi. Rađena u Adobe Illustratoru CC 2015 na isti način kao i stijene, magma na njoj je crtana brushem i na nju je dodana žuta linija kako bi se pojačao efekt magme. Sjene na krajevima šiljaka napravljena je u Photoshopu sa brushem.

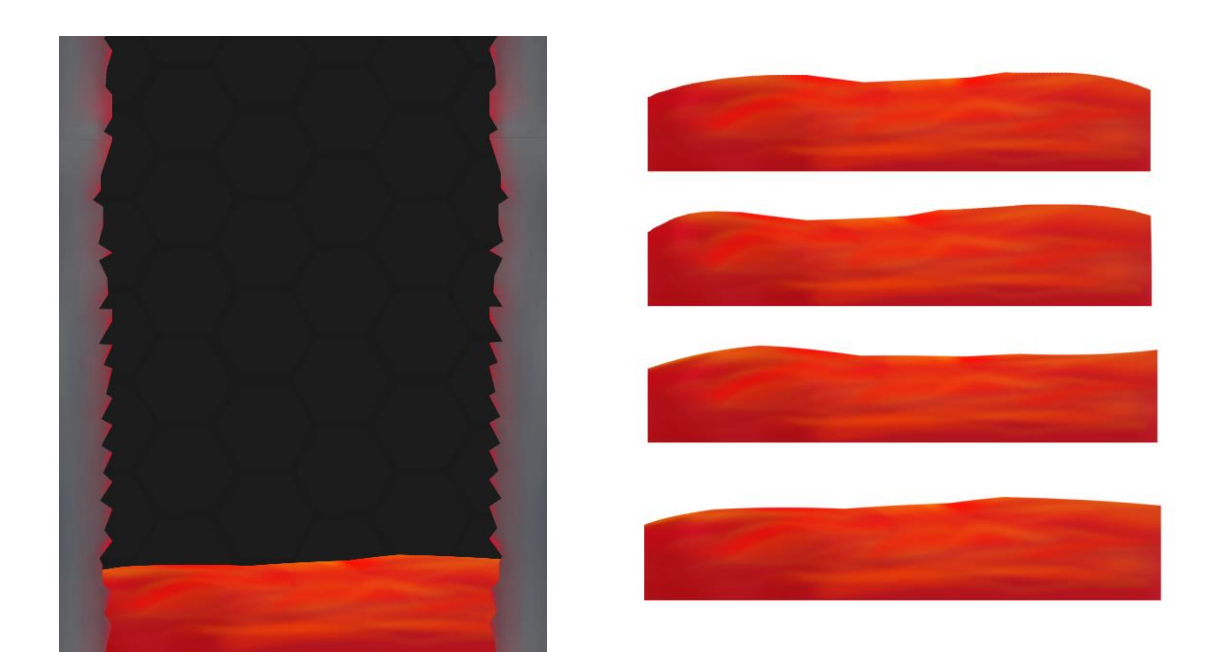

Slika 17. Prikaz magme koja proganja glavnog lika

Magma (Slika 17.) glavni neprijatelj svemirca koji se pokušava spasiti od nje. Narančasto/crvene boje sa žutom koju kao najsvjetliji dio magme. Rađena je u Adobe Photoshopu CC 2015 sa mekanim *brushevima* niskim *opacitetom* kako bi se boje stopile i kreirale imitaciju magme. Kao što je bilo potrebno za glavnog lika napraviti *spritove* (slika u pokretu) tako je i za magmu potrebno, da se dobije na dojmu da se ona pokreče. To je postignuto tako da se *layer* pretvorio prvo u *smart object* te onda sa *wrap* alatom mijenjao se prijašnji položaj magme u neki novi položaj kako bi se stvorila iluzija pokreta.

Svemirski brod (Slika 18.) rađen kao i stijene i platforme u kombinaciji Adobe Photoshopa CC 2015 i Adobe Illustratora CC 2015. Izgled svemirskog broda je klasičan, gore staklo je razbijeno jer je svemirski brod pao u vulkan i tokom pada se razbio, što je i razlog zašto se svirac penje po platformama.

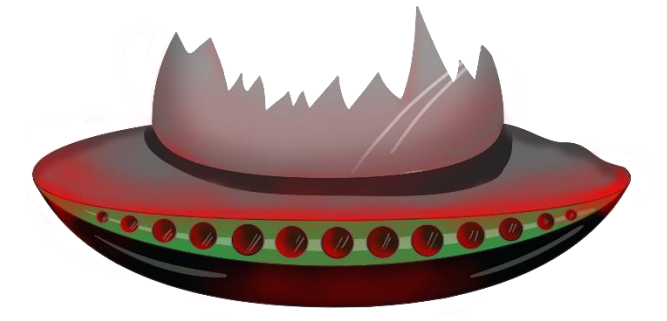

Slika 18. Prikaz svemirskog broda s kojim se glavni lik došao u vulkan

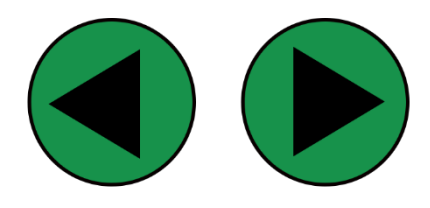

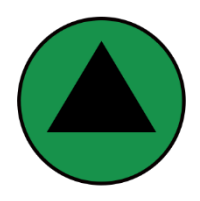

Slika 19. Gumbovi za kretanje u igri, strelice ukazuju smjer kretanja

Gumbi (Slika 19.) potrebni za kretanje u igri su lijevo, desno i skok. Vrlo jednostavnog oblika, lako razumljivog tako da kada se igrač prvi puta uključi u igru zna kako se kretati te nije potreban *tutorijal*. Zelene je boje kako bi se uklopio u temu igre.

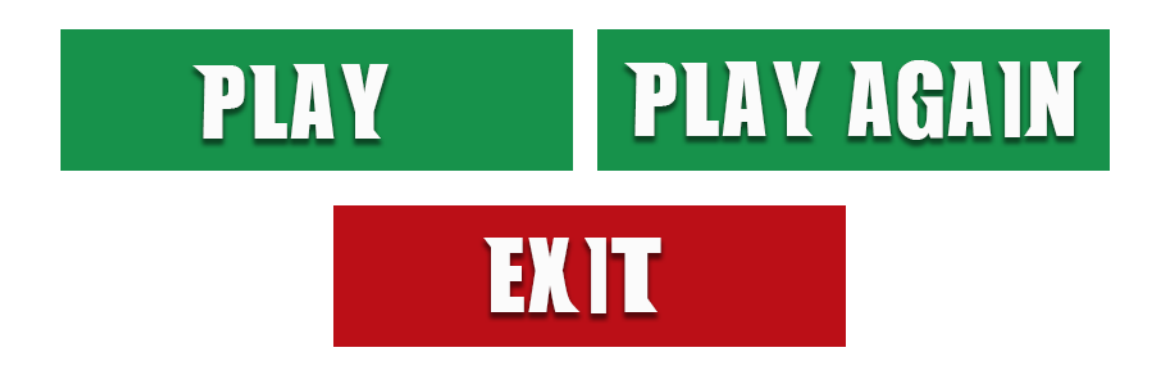

Slika 20. Gumbovi za početak, ponovnu igru i izlaz iz igre

Još od nekih potrebnih gumbova za igru. To su *play* (za početak igre), *play again* (kada izgubite i želite ponovo igrati) i *exit* (za kraj igre)(Slika 20.). Font (Slika 21.) kojim je pisan zove se Magma Tower *regular*, posebno izrađen za ovu igru. Izrađena su samo verzalna slova pošto se samo ona koriste u igri. Za izradu ovog fonta potreban je bio Adobe Illustrator CC 2015 i Fontographer 5.2

## **ABCDEFGHIJKLMNOPRSTUVZXYQW**

Slika 21. Magma tower regular

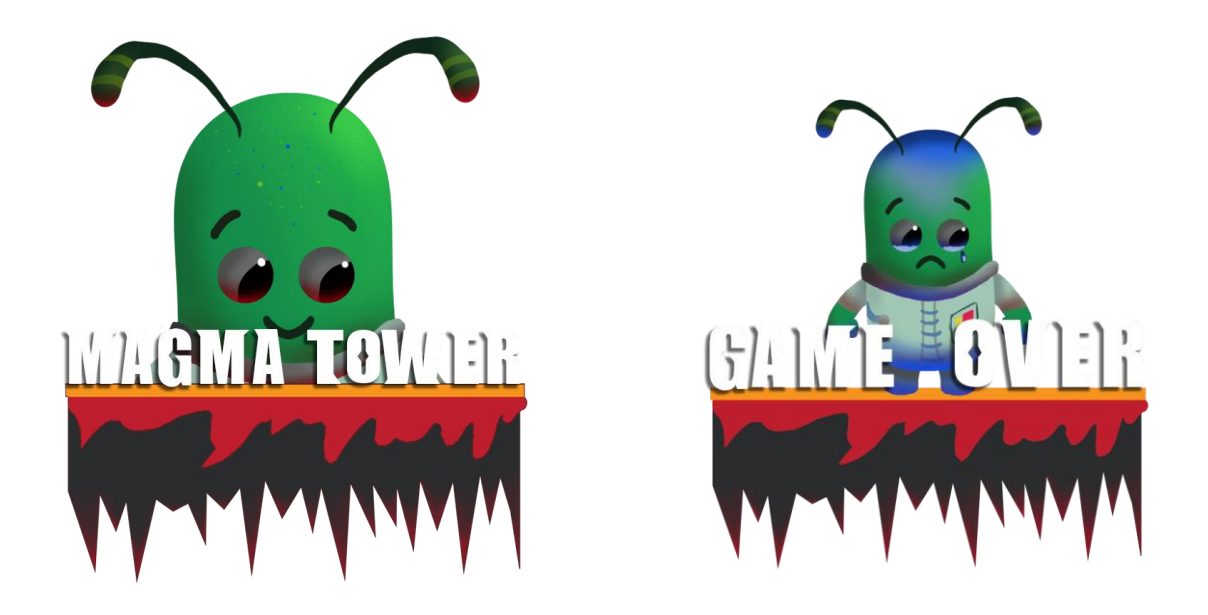

Slika 22. Logo za ulazak u igru (lijevo), logo za kraj igre (desno)

Izrada logotipa (slika 22.) za ovu igru izvedena je na vrlo jednostavan način, spojivši glavnog lika sa platformom te nazivom Igre. No glavni lik se ne vidi u potpunosti nego samo polovica njega gdje mu glava izviruje iza naziva igre. A logo za završetak igre napravljen na sličan princip kao i za ulazak u igru. Razlika je što se u logu za završetak igre vidi cijeli glavni lik koji je tužan i umjesto naziva igre nalazi se *game over* što znači u prijevodu kraj igre. Tužna faca trebala bi natjerati igrača da se poistovjeti sa glavnim likom i da ga tužna faca nagovori da ponovo zaigra igru.

Pri ulasku u igru na zaslonu vidimo logo igre Magma tower, dva gumba *play i exit*  (Slika 23.). Kada uđemo u igru znači započinjemo igrati je vidimo sve elemente koje su se spominjali do sada na jednome mjestu (Slika 24.). Pozadina kombinacija tamno sive i svjetlo sive boje, stijene sa strane, magma na dnu, platforme, glavnoga lika koji se nalazi na platformi, svemirski brod iz kojega je izašao glavni lik, te u gornjem desnom kutu nalazi se *score* (rezultat) koji prati broj prijeđenih platformi a u gornjem desnom kutu nalazi se *time* (vrijeme) koje prikazuje koliko je bilo potrebno vremena da se prođe određeni broj platformi. Kada Glavni lik tijekom igre ipak padne u magmu znači da je gotova igra te se prikaže (Slika 25.) logo za kraj igre, zajedno sa rezultatom, gumbovima za ponovni ulazak u igru i izlazak iz igre.

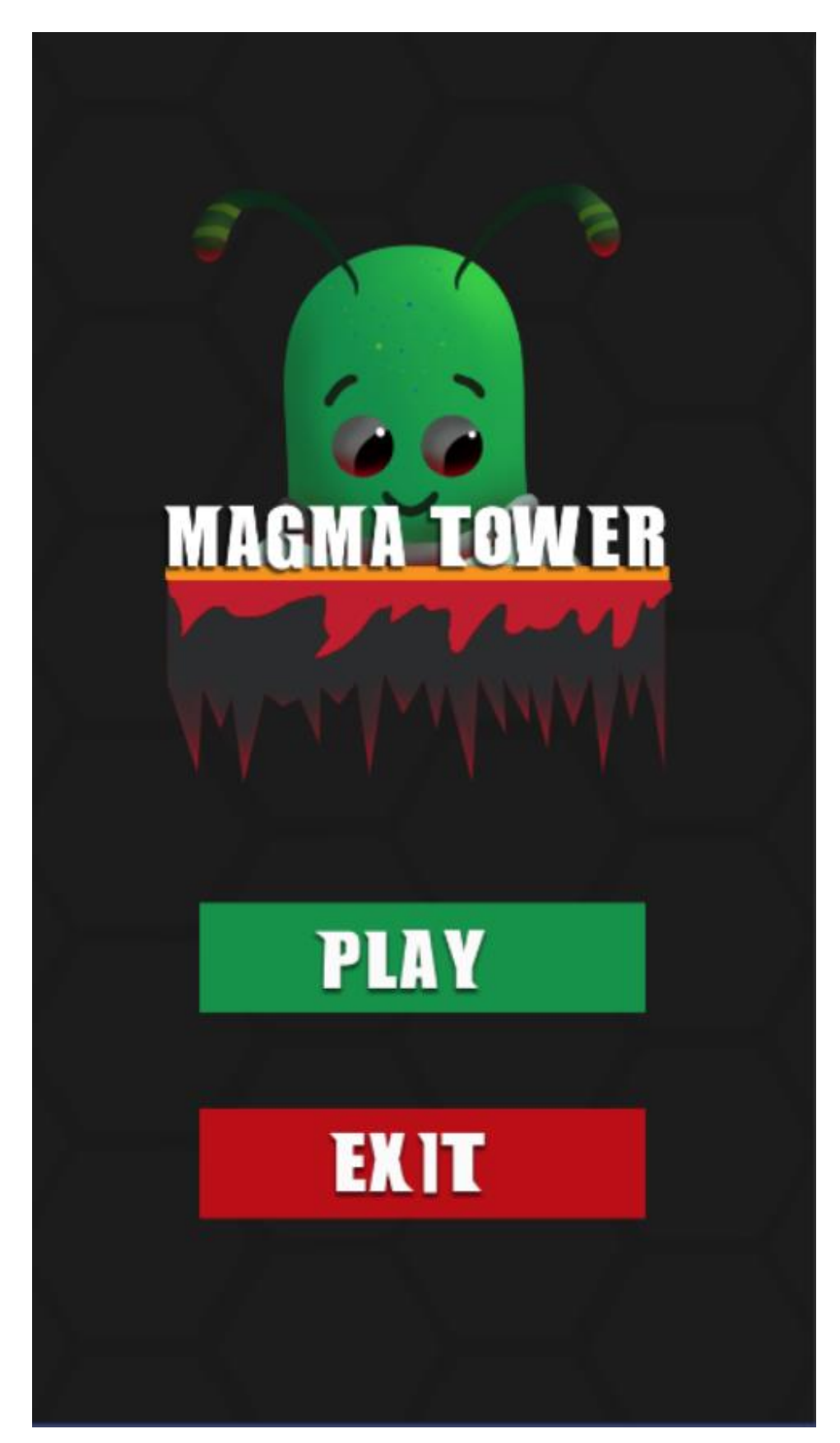

**3.4. Prikaz završnog rješenja igre Magma Tower**

Slika 23. Prikaz završnog rješenja igre Magma Tower (ulazak u igru)

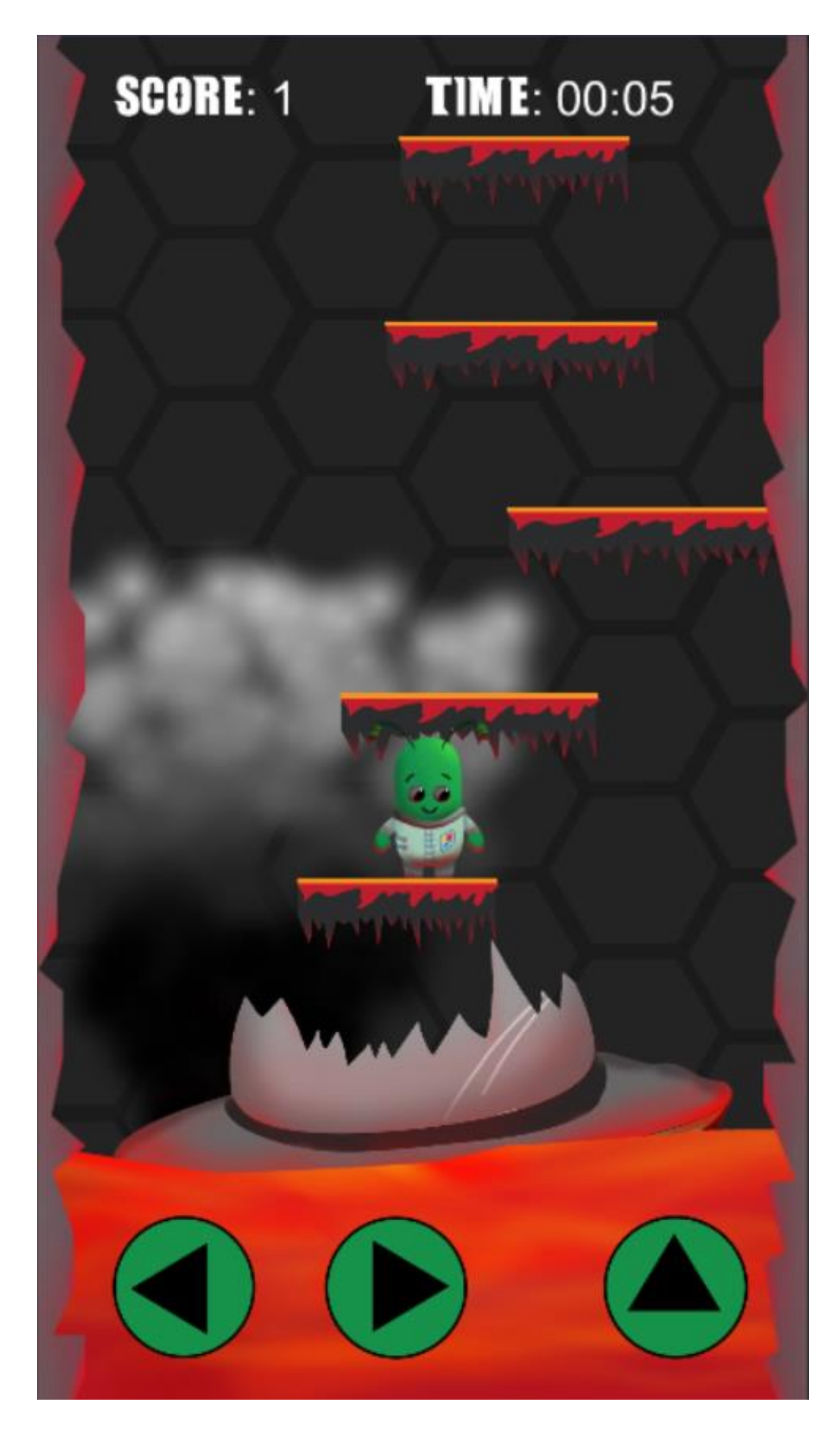

Slika 24. Prikaz igranja igre

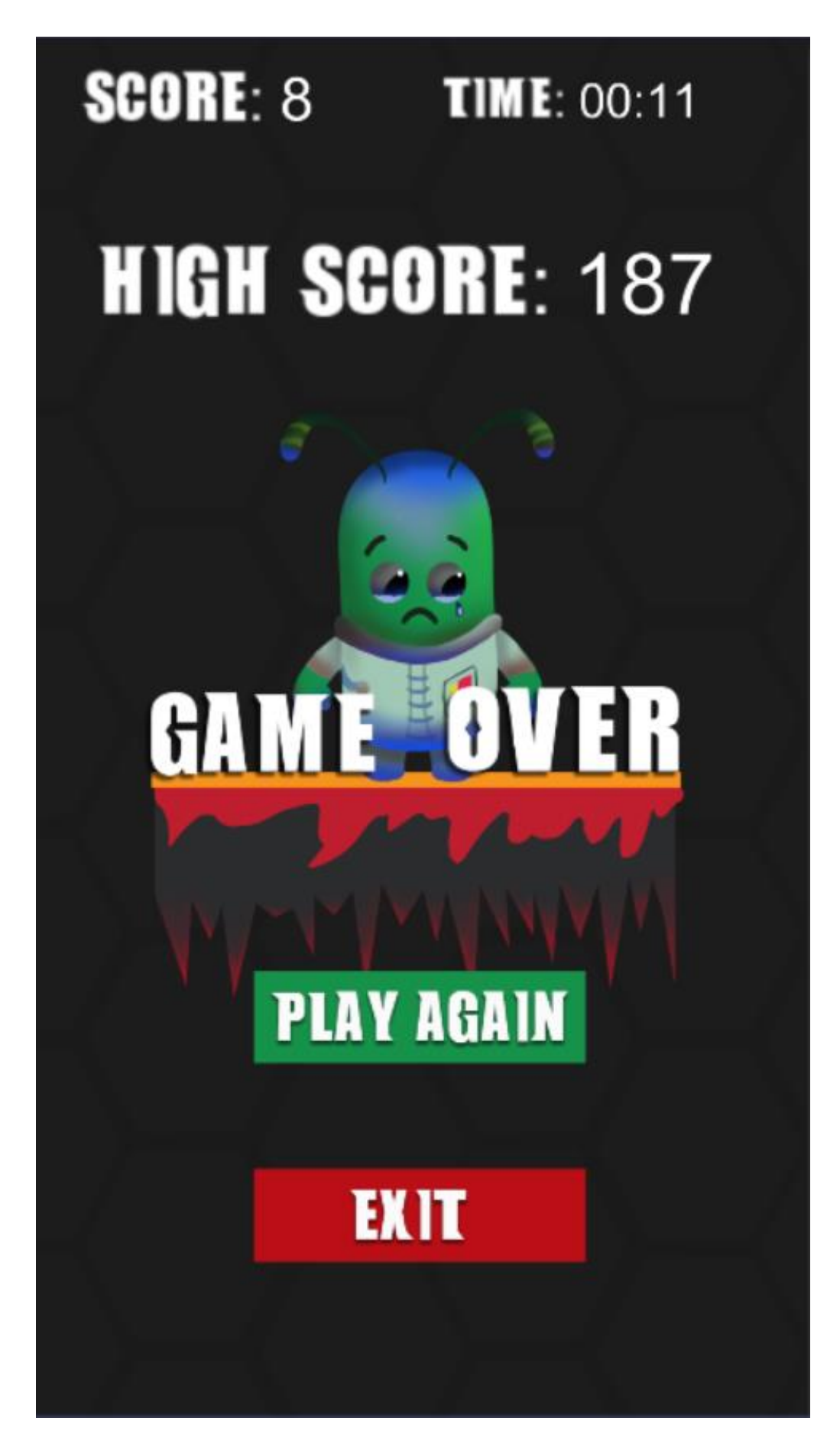

Slika 25. Prikaz završetka igre

#### **4. ZAKLJUČAK**

Cijeli proces izrade dizajna za igru nije malen, potrebno je mnogo stvari napraviti, paziti na dimenzije radova, na autorska prava. Dizajnom ove igre željela sam dati starog igri novo ruho, novi smisao, novu zabavu koja je zaboravljena tokom ovih godina te prikazati cjelokupan proces izrade dizajna jedne jednostavne igre. No dizajn nije jedini dio koji je potreban kako bi se napravila jedna igra. Potrebno je prvo *brainstormanje* u kojemu se pitamo o čemu će se igra raditi? Na koji način će se ona igrati? Koji je njezin cilj? Dali će se sviđati igračima i dali će imati želju zaigrati je opet? To su neka od pitanja na koja se dobro treba potražiti odgovor. Zatim potreban je programer kako bi ostvario igru i dizajner koji zapravo predstavlja igru na oči igrača. Veliki je to i zanimljivi proces koji vas tjera na kreativno razmišljanje i kojem je potreban dobar tim za stvaranje kompromisa tokom izrade igre. Zanimljiva je i povijest razvitka samoga pametnoga telefona, od promjena mogućnosti i izgleda od 1994. do danas.

#### **5. LITERATURA**

- 1. [file:///C:/Users/Marina/Downloads/R\\_Relja\\_T\\_Bozic.pdf](file:///C:/Users/Marina/Downloads/R_Relja_T_Bozic.pdf)
- 2. [https://www.google.com/search?q=ibm+simon&client=firefox-b](https://www.google.com/search?q=ibm+simon&client=firefox-b-ab&source=lnms&sa=X&ved=0ahUKEwiOte7865_dAhXPKFAKHSDYBA4Q_AUICSgA&biw=1161&bih=887&dpr=1)[ab&source=lnms&sa=X&ved=0ahUKEwiOte7865\\_dAhXPKFAKHSDYBA4Q](https://www.google.com/search?q=ibm+simon&client=firefox-b-ab&source=lnms&sa=X&ved=0ahUKEwiOte7865_dAhXPKFAKHSDYBA4Q_AUICSgA&biw=1161&bih=887&dpr=1)  $AUICSgA&biw=1161&bih=887&dpr=1$
- 3. [https://en.wikipedia.org/wiki/Nokia\\_9000\\_Communicator](https://en.wikipedia.org/wiki/Nokia_9000_Communicator)
- 4. [https://www.cnet.com/products/blackberry-850-enterprise-edition-blackberry](https://www.cnet.com/products/blackberry-850-enterprise-edition-blackberry-series/specs/)[series/specs/](https://www.cnet.com/products/blackberry-850-enterprise-edition-blackberry-series/specs/)
- 5. [https://en.wikipedia.org/wiki/Ericsson\\_R380](https://en.wikipedia.org/wiki/Ericsson_R380)
- 6. [https://www.google.com/search?q=nokia+5510&client=firefox-b](https://www.google.com/search?q=nokia+5510&client=firefox-b-ab&biw=1600&bih=786&source=lnms&sa=X&ved=0ahUKEwjcgvul7p_dAhUKLlAKHW1dD_0Q_AUICSgA)[ab&biw=1600&bih=786&source=lnms&sa=X&ved=0ahUKEwjcgvul7p\\_dAhU](https://www.google.com/search?q=nokia+5510&client=firefox-b-ab&biw=1600&bih=786&source=lnms&sa=X&ved=0ahUKEwjcgvul7p_dAhUKLlAKHW1dD_0Q_AUICSgA) [KLlAKHW1dD\\_0Q\\_AUICSgA](https://www.google.com/search?q=nokia+5510&client=firefox-b-ab&biw=1600&bih=786&source=lnms&sa=X&ved=0ahUKEwjcgvul7p_dAhUKLlAKHW1dD_0Q_AUICSgA)
- 7. https://www.telegraph.co.uk/technology/0/evolution-mobile-phonepictures/sanyo-scp-5300/
- 8. https://en.wikipedia.org/wiki/N-Gage (device)
- 9. Understanding digital games Jason Rutter and Jo Bryce
- 10. Understanding viode games Simon Egenfeldt Nielsen
- 11. Works of game on the aesthetics of games and art John Sharp

#### **6. Popis literature slika**

- 7. [https://www.google.hr/search?q=simon+and+iphone&rlz=1C1CHBD\\_enHR811](https://www.google.hr/search?q=simon+and+iphone&rlz=1C1CHBD_enHR811HR811&source=lnms&tbm=isch&sa=X&ved=0ahUKEwibo-umx5_dAhUCglwKHa7BDHYQ_AUICigB&biw=1920&bih=943#imgrc=QoR8FnHPws6MkM) [HR811&source=lnms&tbm=isch&sa=X&ved=0ahUKEwibo](https://www.google.hr/search?q=simon+and+iphone&rlz=1C1CHBD_enHR811HR811&source=lnms&tbm=isch&sa=X&ved=0ahUKEwibo-umx5_dAhUCglwKHa7BDHYQ_AUICigB&biw=1920&bih=943#imgrc=QoR8FnHPws6MkM)[umx5\\_dAhUCglwKHa7BDHYQ\\_AUICigB&biw=1920&bih=943#imgrc=QoR](https://www.google.hr/search?q=simon+and+iphone&rlz=1C1CHBD_enHR811HR811&source=lnms&tbm=isch&sa=X&ved=0ahUKEwibo-umx5_dAhUCglwKHa7BDHYQ_AUICigB&biw=1920&bih=943#imgrc=QoR8FnHPws6MkM) [8FnHPws6MkM:](https://www.google.hr/search?q=simon+and+iphone&rlz=1C1CHBD_enHR811HR811&source=lnms&tbm=isch&sa=X&ved=0ahUKEwibo-umx5_dAhUCglwKHa7BDHYQ_AUICigB&biw=1920&bih=943#imgrc=QoR8FnHPws6MkM))
- 8. [\(https://www.google.hr/search?q=tetris&rlz=1C1CHBD\\_enHR811HR811&tbm](https://www.google.hr/search?q=tetris&rlz=1C1CHBD_enHR811HR811&tbm=isch&source=lnt&tbs=isz:lt,islt:xga&sa=X&ved=0ahUKEwj5zarix5_dAhVrAcAKHbzwBfAQpwUIHQ&biw=1920&bih=943&dpr=1#imgrc=-rktz_5uhumu8M) [=isch&source=lnt&tbs=isz:lt,islt:xga&sa=X&ved=0ahUKEwj5zarix5\\_dAhVrA](https://www.google.hr/search?q=tetris&rlz=1C1CHBD_enHR811HR811&tbm=isch&source=lnt&tbs=isz:lt,islt:xga&sa=X&ved=0ahUKEwj5zarix5_dAhVrAcAKHbzwBfAQpwUIHQ&biw=1920&bih=943&dpr=1#imgrc=-rktz_5uhumu8M) [cAKHbzwBfAQpwUIHQ&biw=1920&bih=943&dpr=1#imgrc=](https://www.google.hr/search?q=tetris&rlz=1C1CHBD_enHR811HR811&tbm=isch&source=lnt&tbs=isz:lt,islt:xga&sa=X&ved=0ahUKEwj5zarix5_dAhVrAcAKHbzwBfAQpwUIHQ&biw=1920&bih=943&dpr=1#imgrc=-rktz_5uhumu8M) [rktz\\_5uhumu8M:](https://www.google.hr/search?q=tetris&rlz=1C1CHBD_enHR811HR811&tbm=isch&source=lnt&tbs=isz:lt,islt:xga&sa=X&ved=0ahUKEwj5zarix5_dAhVrAcAKHbzwBfAQpwUIHQ&biw=1920&bih=943&dpr=1#imgrc=-rktz_5uhumu8M))
- 9. [\(https://www.google.hr/search?rlz=1C1CHBD\\_enHR811HR811&biw=1920&bi](https://www.google.hr/search?rlz=1C1CHBD_enHR811HR811&biw=1920&bih=943&tbs=isz%3Alt%2Cislt%3Axga&tbm=isch&sa=1&ei=5IqNW-i7ENDLwAKN6qyQAQ&q=fortnite&oq=fort&gs_l=img.3.0.0i67k1j0j0i67k1l3j0l3j0i67k1j0.18625.19506.0.20896.4.4.0.0.0.0.99.335.4.4.0....0...1c.1.64.img..0.4.334...35i39k1.0.fZTI_OYBrOs#imgrc=97-4mELR1gfa8M) [h=943&tbs=isz%3Alt%2Cislt%3Axga&tbm=isch&sa=1&ei=5IqNW](https://www.google.hr/search?rlz=1C1CHBD_enHR811HR811&biw=1920&bih=943&tbs=isz%3Alt%2Cislt%3Axga&tbm=isch&sa=1&ei=5IqNW-i7ENDLwAKN6qyQAQ&q=fortnite&oq=fort&gs_l=img.3.0.0i67k1j0j0i67k1l3j0l3j0i67k1j0.18625.19506.0.20896.4.4.0.0.0.0.99.335.4.4.0....0...1c.1.64.img..0.4.334...35i39k1.0.fZTI_OYBrOs#imgrc=97-4mELR1gfa8M)[i7ENDLwAKN6qyQAQ&q=fortnite&oq=fort&gs\\_l=img.3.0.0i67k1j0j0i67k1l3](https://www.google.hr/search?rlz=1C1CHBD_enHR811HR811&biw=1920&bih=943&tbs=isz%3Alt%2Cislt%3Axga&tbm=isch&sa=1&ei=5IqNW-i7ENDLwAKN6qyQAQ&q=fortnite&oq=fort&gs_l=img.3.0.0i67k1j0j0i67k1l3j0l3j0i67k1j0.18625.19506.0.20896.4.4.0.0.0.0.99.335.4.4.0....0...1c.1.64.img..0.4.334...35i39k1.0.fZTI_OYBrOs#imgrc=97-4mELR1gfa8M) [j0l3j0i67k1j0.18625.19506.0.20896.4.4.0.0.0.0.99.335.4.4.0....0...1c.1.64.img..0.](https://www.google.hr/search?rlz=1C1CHBD_enHR811HR811&biw=1920&bih=943&tbs=isz%3Alt%2Cislt%3Axga&tbm=isch&sa=1&ei=5IqNW-i7ENDLwAKN6qyQAQ&q=fortnite&oq=fort&gs_l=img.3.0.0i67k1j0j0i67k1l3j0l3j0i67k1j0.18625.19506.0.20896.4.4.0.0.0.0.99.335.4.4.0....0...1c.1.64.img..0.4.334...35i39k1.0.fZTI_OYBrOs#imgrc=97-4mELR1gfa8M) [4.334...35i39k1.0.fZTI\\_OYBrOs#imgrc=97-4mELR1gfa8M:](https://www.google.hr/search?rlz=1C1CHBD_enHR811HR811&biw=1920&bih=943&tbs=isz%3Alt%2Cislt%3Axga&tbm=isch&sa=1&ei=5IqNW-i7ENDLwAKN6qyQAQ&q=fortnite&oq=fort&gs_l=img.3.0.0i67k1j0j0i67k1l3j0l3j0i67k1j0.18625.19506.0.20896.4.4.0.0.0.0.99.335.4.4.0....0...1c.1.64.img..0.4.334...35i39k1.0.fZTI_OYBrOs#imgrc=97-4mELR1gfa8M))
- 10. [\(https://www.google.hr/search?q=snake+nokia&rlz=1C1CHBD\\_enHR811HR81](https://www.google.hr/search?q=snake+nokia&rlz=1C1CHBD_enHR811HR811&tbm=isch&source=lnt&tbs=isz:lt,islt:xga&sa=X&ved=0ahUKEwi2m9SKyp_dAhUEQMAKHcLkAL0QpwUIHQ&biw=1920&bih=894&dpr=1#imgrc=O2E8CNipZ-O5IM) [1&tbm=isch&source=lnt&tbs=isz:lt,islt:xga&sa=X&ved=0ahUKEwi2m9SKyp\\_](https://www.google.hr/search?q=snake+nokia&rlz=1C1CHBD_enHR811HR811&tbm=isch&source=lnt&tbs=isz:lt,islt:xga&sa=X&ved=0ahUKEwi2m9SKyp_dAhUEQMAKHcLkAL0QpwUIHQ&biw=1920&bih=894&dpr=1#imgrc=O2E8CNipZ-O5IM) [dAhUEQMAKHcLkAL0QpwUIHQ&biw=1920&bih=894&dpr=1#imgrc=O2E](https://www.google.hr/search?q=snake+nokia&rlz=1C1CHBD_enHR811HR811&tbm=isch&source=lnt&tbs=isz:lt,islt:xga&sa=X&ved=0ahUKEwi2m9SKyp_dAhUEQMAKHcLkAL0QpwUIHQ&biw=1920&bih=894&dpr=1#imgrc=O2E8CNipZ-O5IM) [8CNipZ-O5IM:](https://www.google.hr/search?q=snake+nokia&rlz=1C1CHBD_enHR811HR811&tbm=isch&source=lnt&tbs=isz:lt,islt:xga&sa=X&ved=0ahUKEwi2m9SKyp_dAhUEQMAKHcLkAL0QpwUIHQ&biw=1920&bih=894&dpr=1#imgrc=O2E8CNipZ-O5IM))
- 11. [\(https://www.google.hr/search?q=space+impact+game+nokia&rlz=1C1CHBD\\_](https://www.google.hr/search?q=space+impact+game+nokia&rlz=1C1CHBD_enHR811HR811&tbm=isch&tbas=0&source=lnt&sa=X&ved=0ahUKEwjG5MTayp_dAhUHbFAKHXFCDQ4QpwUIHA&biw=1920&bih=894&dpr=1) [enHR811HR811&tbm=isch&tbas=0&source=lnt&sa=X&ved=0ahUKEwjG5M](https://www.google.hr/search?q=space+impact+game+nokia&rlz=1C1CHBD_enHR811HR811&tbm=isch&tbas=0&source=lnt&sa=X&ved=0ahUKEwjG5MTayp_dAhUHbFAKHXFCDQ4QpwUIHA&biw=1920&bih=894&dpr=1) [Tayp\\_dAhUHbFAKHXFCDQ4QpwUIHA&biw=1920&bih=894&dpr=1\)](https://www.google.hr/search?q=space+impact+game+nokia&rlz=1C1CHBD_enHR811HR811&tbm=isch&tbas=0&source=lnt&sa=X&ved=0ahUKEwjG5MTayp_dAhUHbFAKHXFCDQ4QpwUIHA&biw=1920&bih=894&dpr=1)
- 12. [\(https://www.google.hr/search?rlz=1C1CHBD\\_enHR811HR811&biw=1920&bi](https://www.google.hr/search?rlz=1C1CHBD_enHR811HR811&biw=1920&bih=894&tbs=isz%3Alt%2Cislt%3Axga&tbm=isch&sa=1&ei=Eo-NW6uOLMrRgAbr4reYBA&q=angry+birds+gameplay&oq=angry+birds+gam&gs_l=img.1.1.0i19k1l10.7042.8429.0.9370.4.4.0.0.0.0.433.532.1j4-1.2.0....0...1c.1.64.img..2.2.530....0.1tnU2lJKfM4#imgrc=CVE3jqN_yVBV8M) [h=894&tbs=isz%3Alt%2Cislt%3Axga&tbm=isch&sa=1&ei=Eo-](https://www.google.hr/search?rlz=1C1CHBD_enHR811HR811&biw=1920&bih=894&tbs=isz%3Alt%2Cislt%3Axga&tbm=isch&sa=1&ei=Eo-NW6uOLMrRgAbr4reYBA&q=angry+birds+gameplay&oq=angry+birds+gam&gs_l=img.1.1.0i19k1l10.7042.8429.0.9370.4.4.0.0.0.0.433.532.1j4-1.2.0....0...1c.1.64.img..2.2.530....0.1tnU2lJKfM4#imgrc=CVE3jqN_yVBV8M)[NW6uOLMrRgAbr4reYBA&q=angry+birds+gameplay&oq=angry+birds+gam](https://www.google.hr/search?rlz=1C1CHBD_enHR811HR811&biw=1920&bih=894&tbs=isz%3Alt%2Cislt%3Axga&tbm=isch&sa=1&ei=Eo-NW6uOLMrRgAbr4reYBA&q=angry+birds+gameplay&oq=angry+birds+gam&gs_l=img.1.1.0i19k1l10.7042.8429.0.9370.4.4.0.0.0.0.433.532.1j4-1.2.0....0...1c.1.64.img..2.2.530....0.1tnU2lJKfM4#imgrc=CVE3jqN_yVBV8M) [&gs\\_l=img.1.1.0i19k1l10.7042.8429.0.9370.4.4.0.0.0.0.433.532.1j4-](https://www.google.hr/search?rlz=1C1CHBD_enHR811HR811&biw=1920&bih=894&tbs=isz%3Alt%2Cislt%3Axga&tbm=isch&sa=1&ei=Eo-NW6uOLMrRgAbr4reYBA&q=angry+birds+gameplay&oq=angry+birds+gam&gs_l=img.1.1.0i19k1l10.7042.8429.0.9370.4.4.0.0.0.0.433.532.1j4-1.2.0....0...1c.1.64.img..2.2.530....0.1tnU2lJKfM4#imgrc=CVE3jqN_yVBV8M) [1.2.0....0...1c.1.64.img..2.2.530....0.1tnU2lJKfM4#imgrc=CVE3jqN\\_yVBV8M:](https://www.google.hr/search?rlz=1C1CHBD_enHR811HR811&biw=1920&bih=894&tbs=isz%3Alt%2Cislt%3Axga&tbm=isch&sa=1&ei=Eo-NW6uOLMrRgAbr4reYBA&q=angry+birds+gameplay&oq=angry+birds+gam&gs_l=img.1.1.0i19k1l10.7042.8429.0.9370.4.4.0.0.0.0.433.532.1j4-1.2.0....0...1c.1.64.img..2.2.530....0.1tnU2lJKfM4#imgrc=CVE3jqN_yVBV8M))
- 13. [\(https://www.google.hr/search?rlz=1C1CHBD\\_enHR811HR811&biw=1920&bi](https://www.google.hr/search?rlz=1C1CHBD_enHR811HR811&biw=1920&bih=894&tbs=isz%3Alt%2Cislt%3Axga&tbm=isch&sa=1&ei=Eo-NW6uOLMrRgAbr4reYBA&q=angry+birds+gameplay&oq=angry+birds+gam&gs_l=img.1.1.0i19k1l10.7042.8429.0.9370.4.4.0.0.0.0.433.532.1j4-1.2.0....0...1c.1.64.img..2.2.530....0.1tnU2lJKfM4#imgrc=CVE3jqN_yVBV8M) [h=894&tbs=isz%3Alt%2Cislt%3Axga&tbm=isch&sa=1&ei=Eo-](https://www.google.hr/search?rlz=1C1CHBD_enHR811HR811&biw=1920&bih=894&tbs=isz%3Alt%2Cislt%3Axga&tbm=isch&sa=1&ei=Eo-NW6uOLMrRgAbr4reYBA&q=angry+birds+gameplay&oq=angry+birds+gam&gs_l=img.1.1.0i19k1l10.7042.8429.0.9370.4.4.0.0.0.0.433.532.1j4-1.2.0....0...1c.1.64.img..2.2.530....0.1tnU2lJKfM4#imgrc=CVE3jqN_yVBV8M)[NW6uOLMrRgAbr4reYBA&q=angry+birds+gameplay&oq=angry+birds+gam](https://www.google.hr/search?rlz=1C1CHBD_enHR811HR811&biw=1920&bih=894&tbs=isz%3Alt%2Cislt%3Axga&tbm=isch&sa=1&ei=Eo-NW6uOLMrRgAbr4reYBA&q=angry+birds+gameplay&oq=angry+birds+gam&gs_l=img.1.1.0i19k1l10.7042.8429.0.9370.4.4.0.0.0.0.433.532.1j4-1.2.0....0...1c.1.64.img..2.2.530....0.1tnU2lJKfM4#imgrc=CVE3jqN_yVBV8M) [&gs\\_l=img.1.1.0i19k1l10.7042.8429.0.9370.4.4.0.0.0.0.433.532.1j4-](https://www.google.hr/search?rlz=1C1CHBD_enHR811HR811&biw=1920&bih=894&tbs=isz%3Alt%2Cislt%3Axga&tbm=isch&sa=1&ei=Eo-NW6uOLMrRgAbr4reYBA&q=angry+birds+gameplay&oq=angry+birds+gam&gs_l=img.1.1.0i19k1l10.7042.8429.0.9370.4.4.0.0.0.0.433.532.1j4-1.2.0....0...1c.1.64.img..2.2.530....0.1tnU2lJKfM4#imgrc=CVE3jqN_yVBV8M) [1.2.0....0...1c.1.64.img..2.2.530....0.1tnU2lJKfM4#imgrc=CVE3jqN\\_yVBV8M:](https://www.google.hr/search?rlz=1C1CHBD_enHR811HR811&biw=1920&bih=894&tbs=isz%3Alt%2Cislt%3Axga&tbm=isch&sa=1&ei=Eo-NW6uOLMrRgAbr4reYBA&q=angry+birds+gameplay&oq=angry+birds+gam&gs_l=img.1.1.0i19k1l10.7042.8429.0.9370.4.4.0.0.0.0.433.532.1j4-1.2.0....0...1c.1.64.img..2.2.530....0.1tnU2lJKfM4#imgrc=CVE3jqN_yVBV8M))